yoshi@image.med.osaka-u.ac.jp http://www.image.med.osaka-u.ac.jp/member/yoshi/

http://www.image.med.osaka-u.ac.jp/member/yoshi/lecture.html

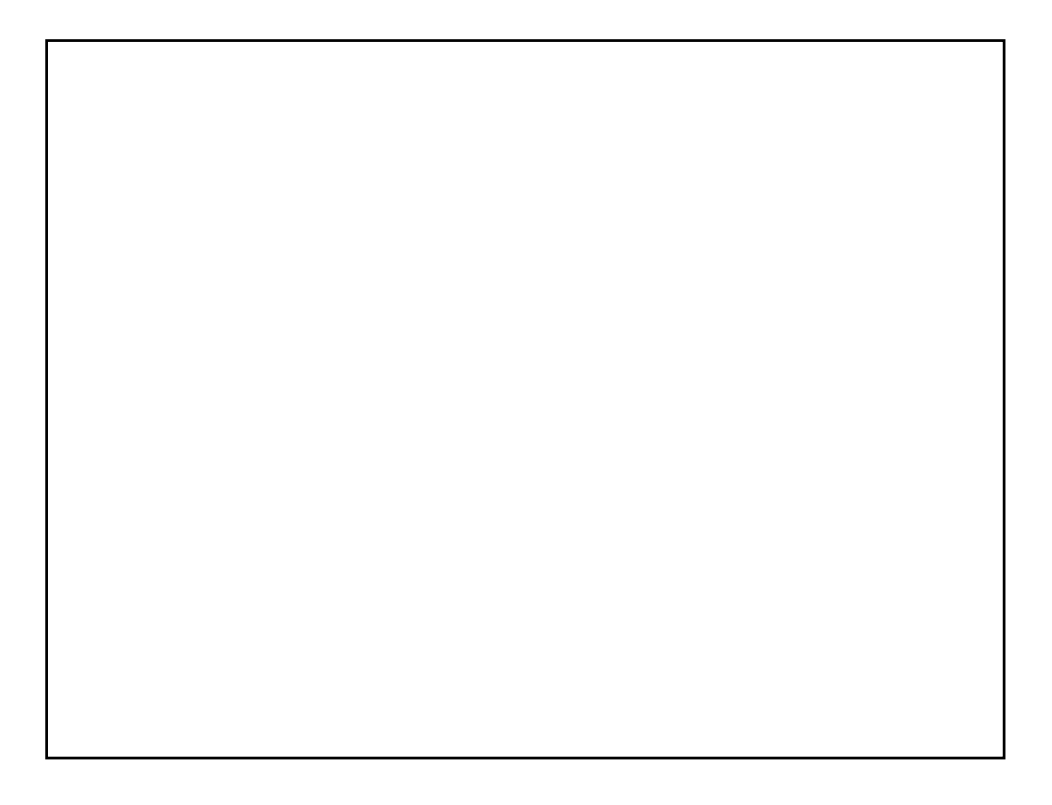

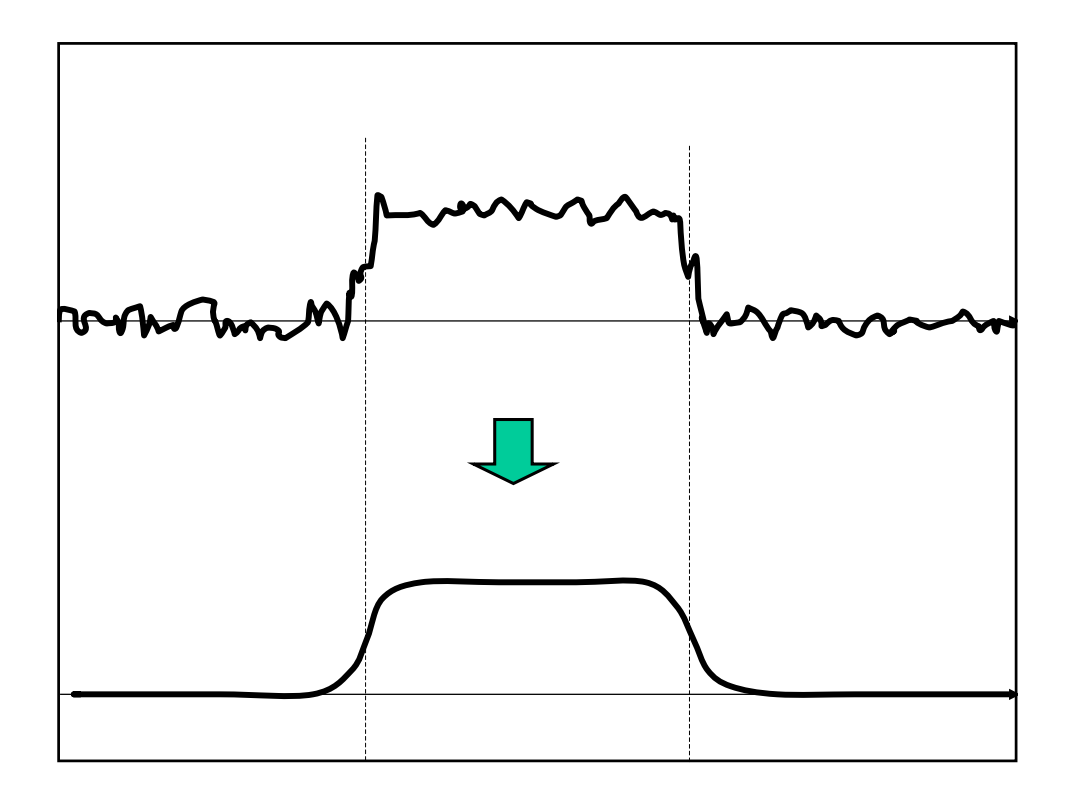

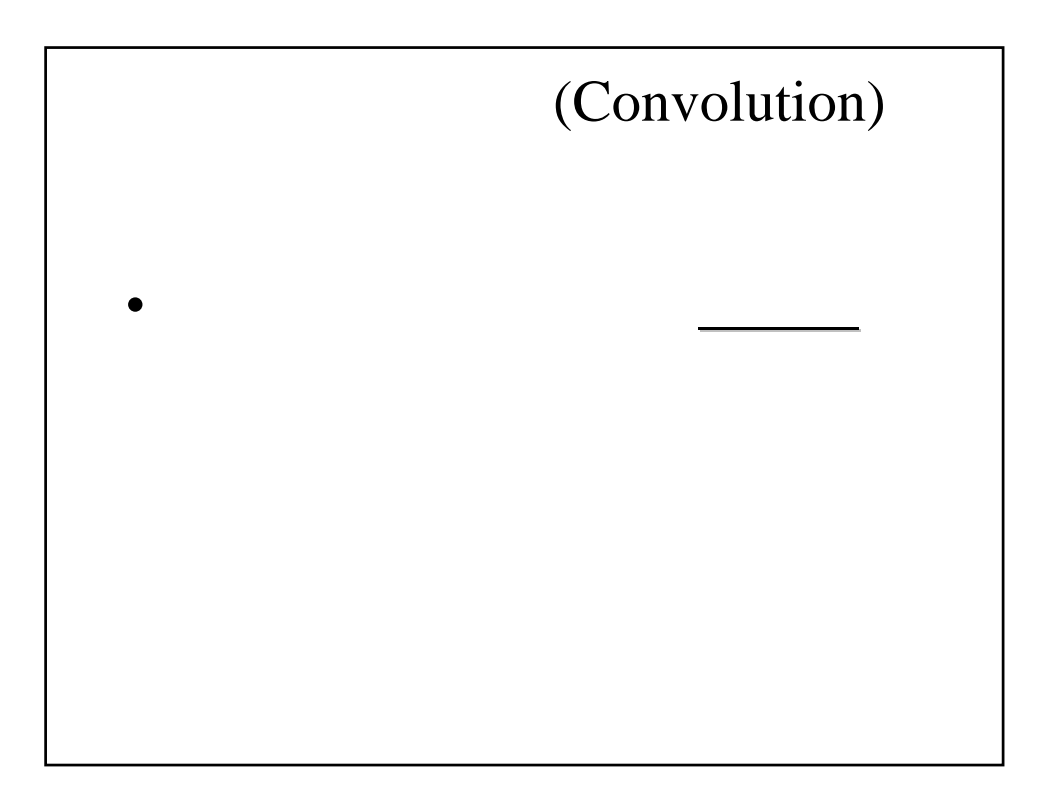

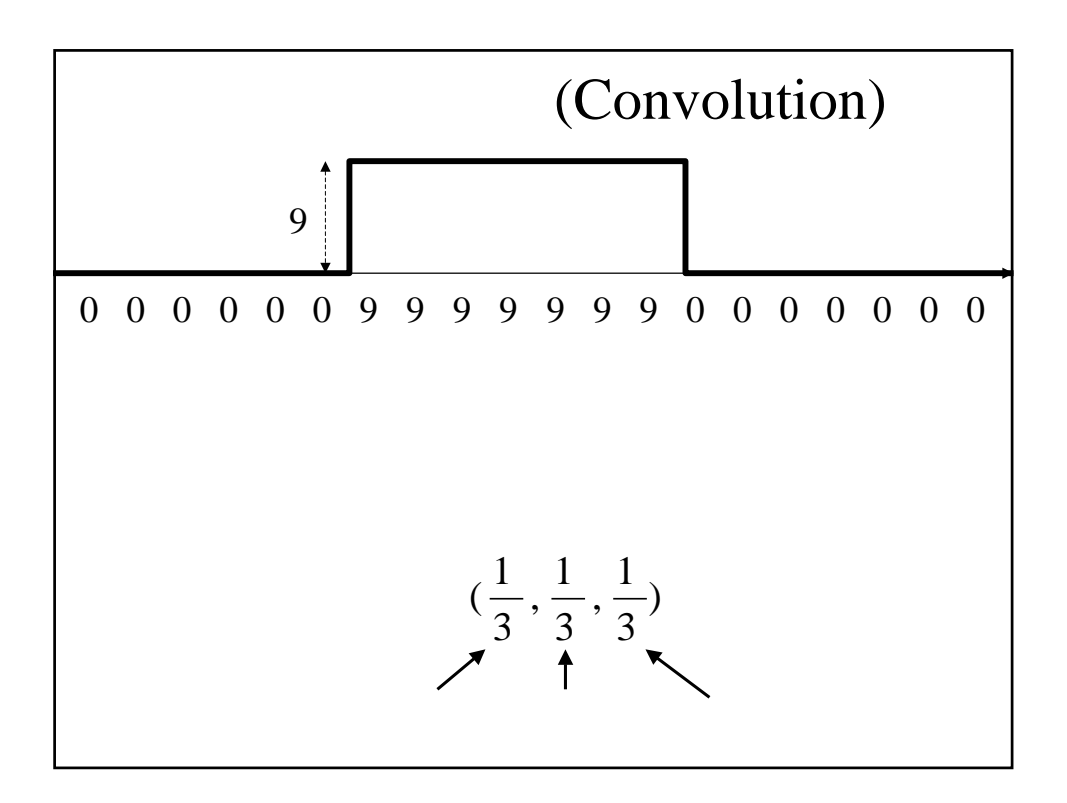

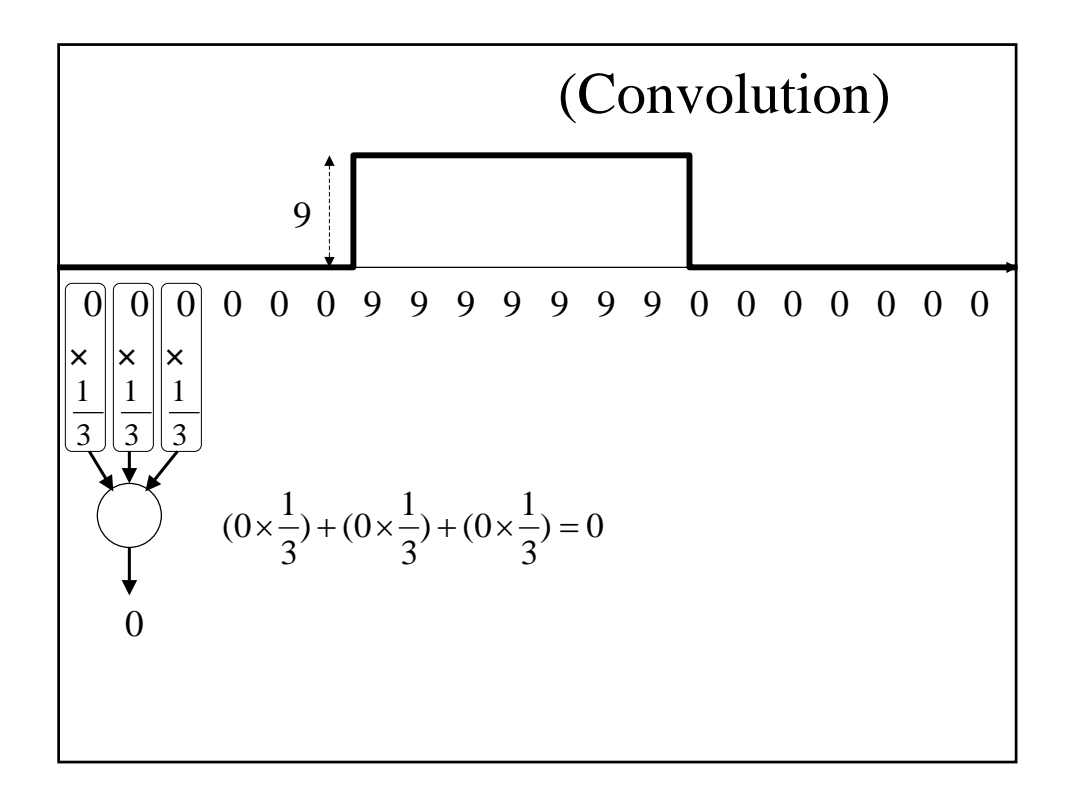

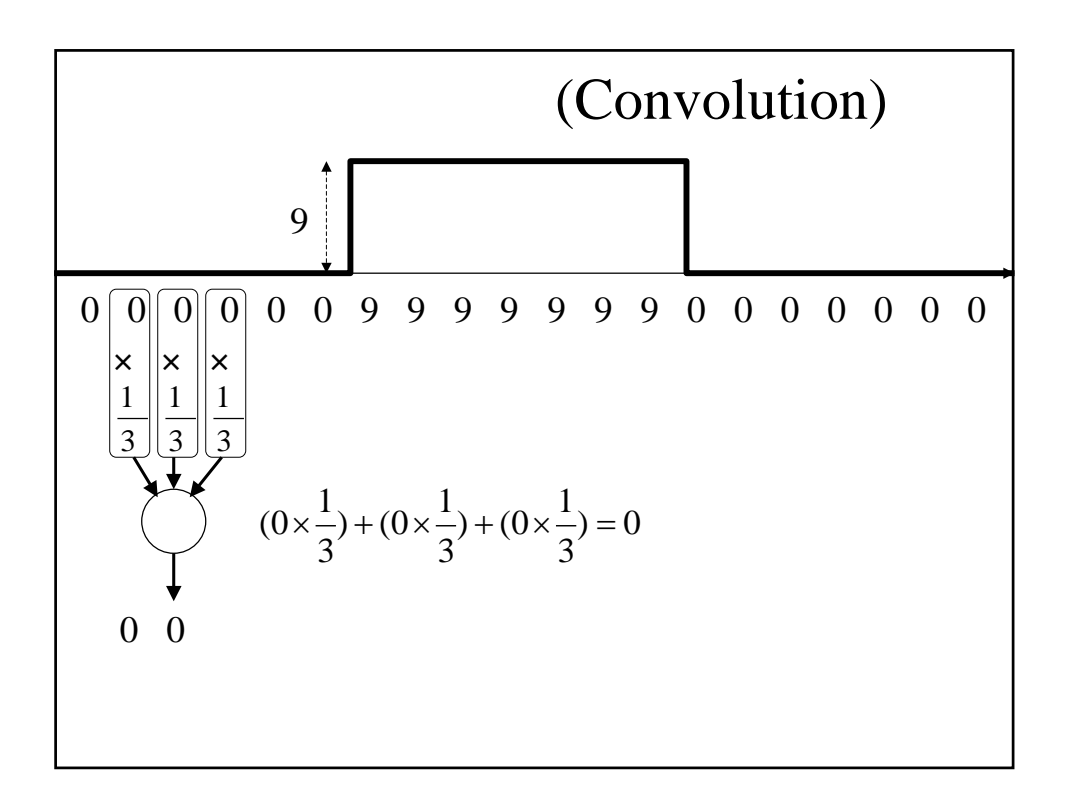

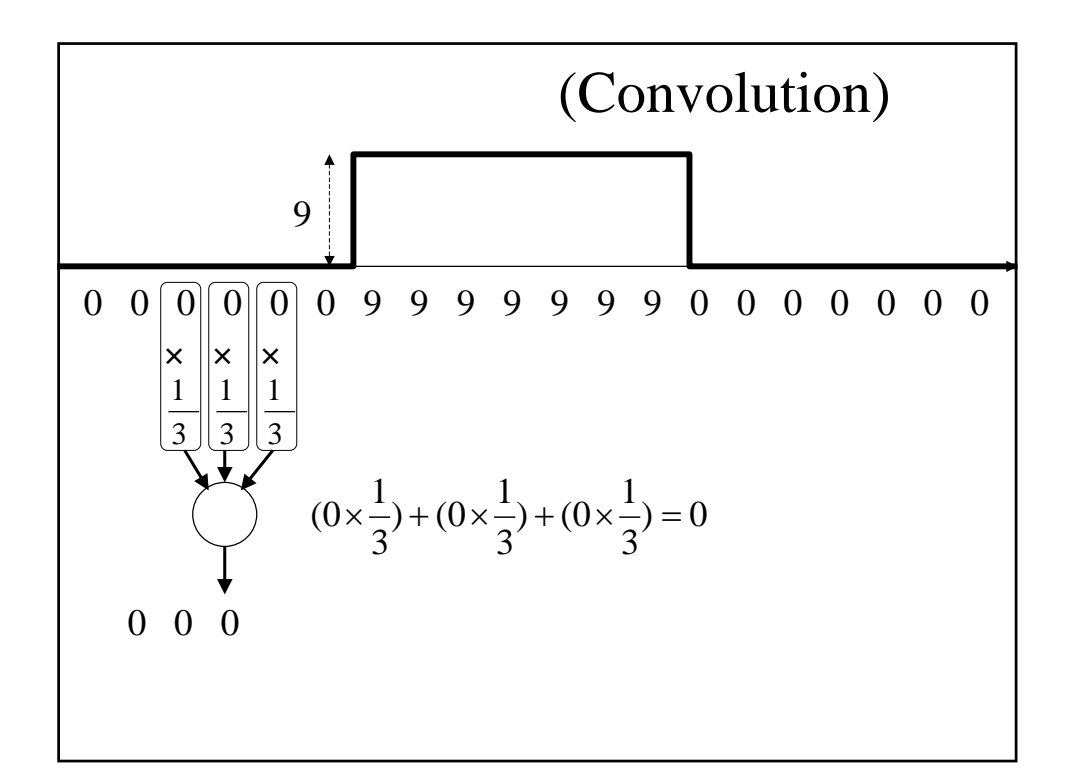

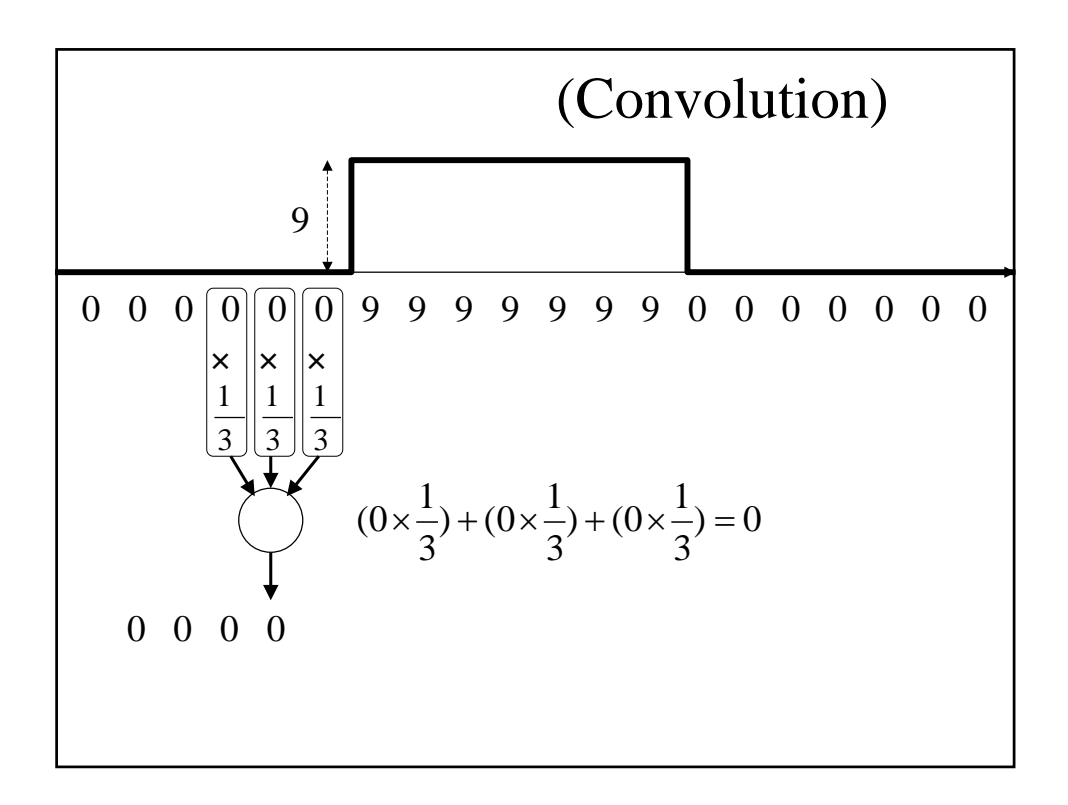

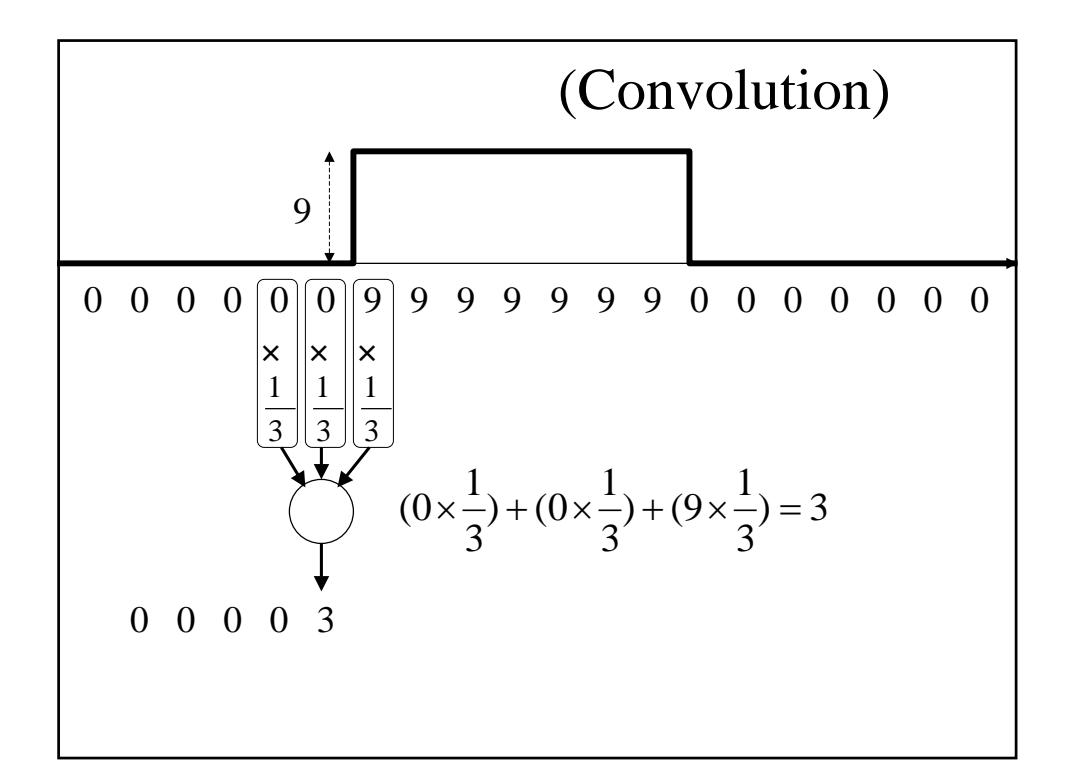

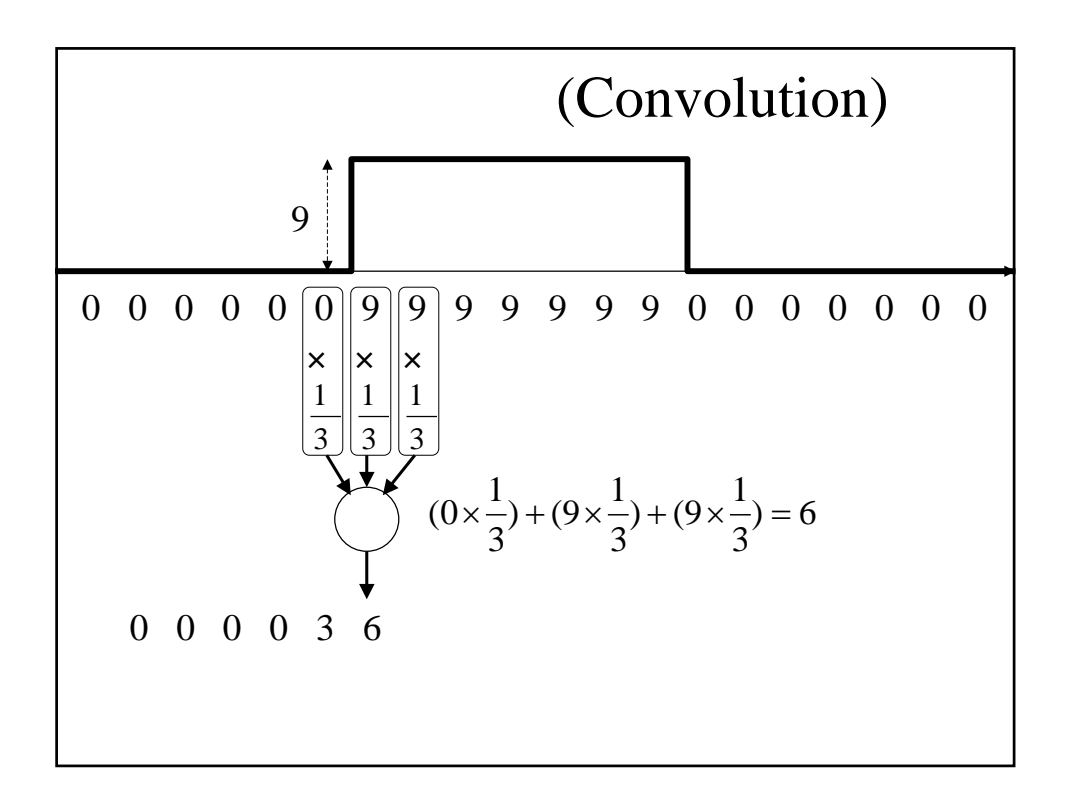

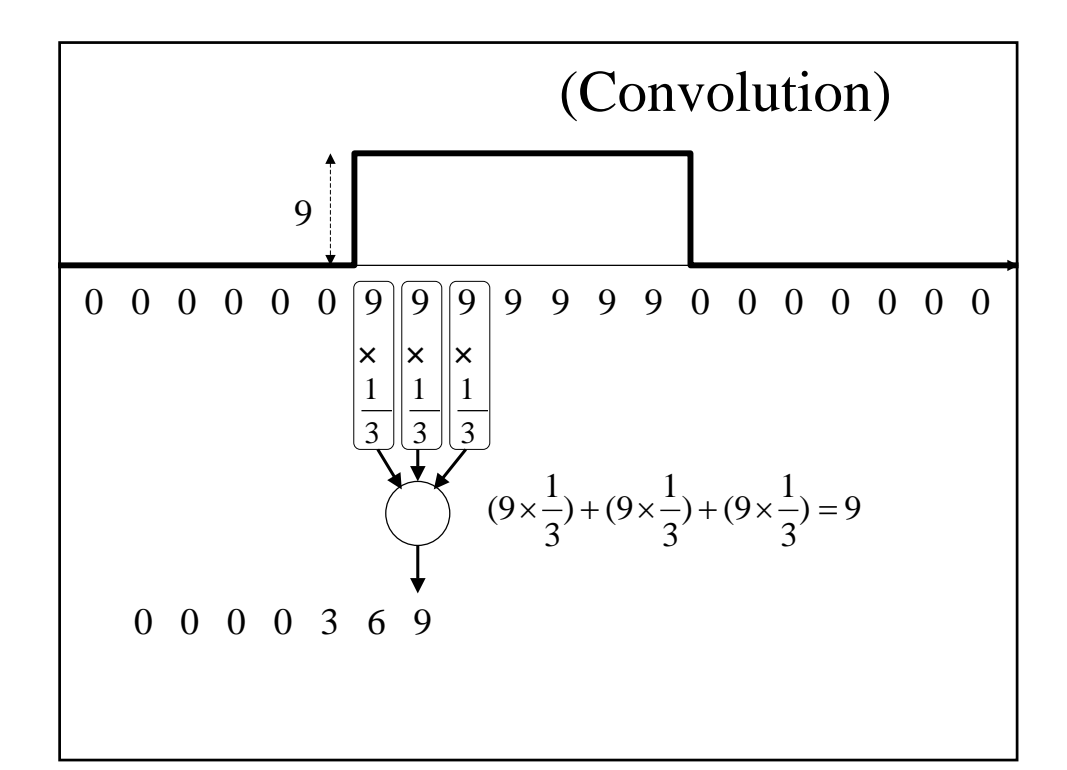

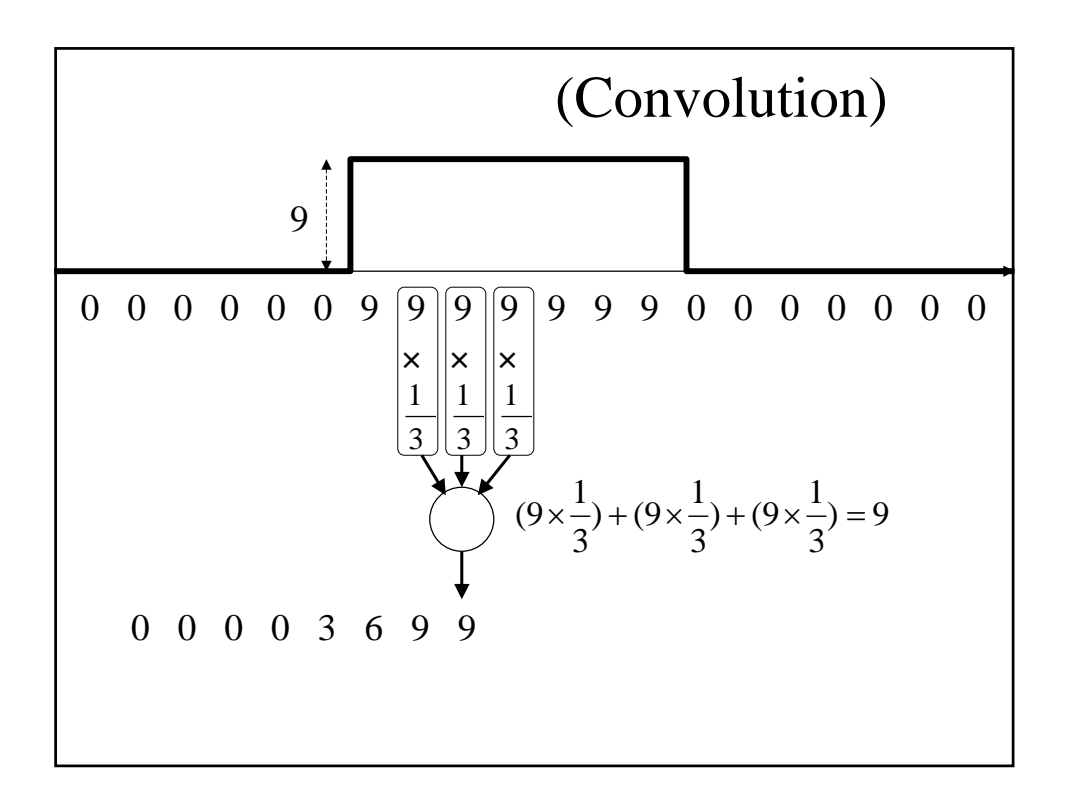

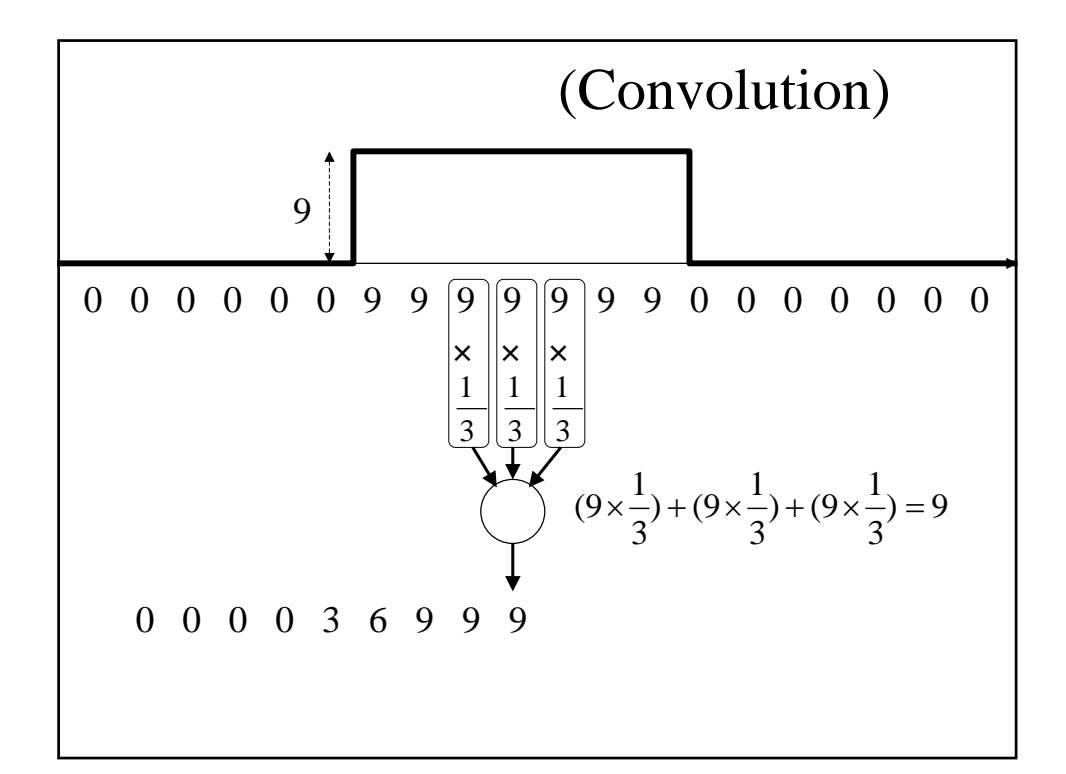

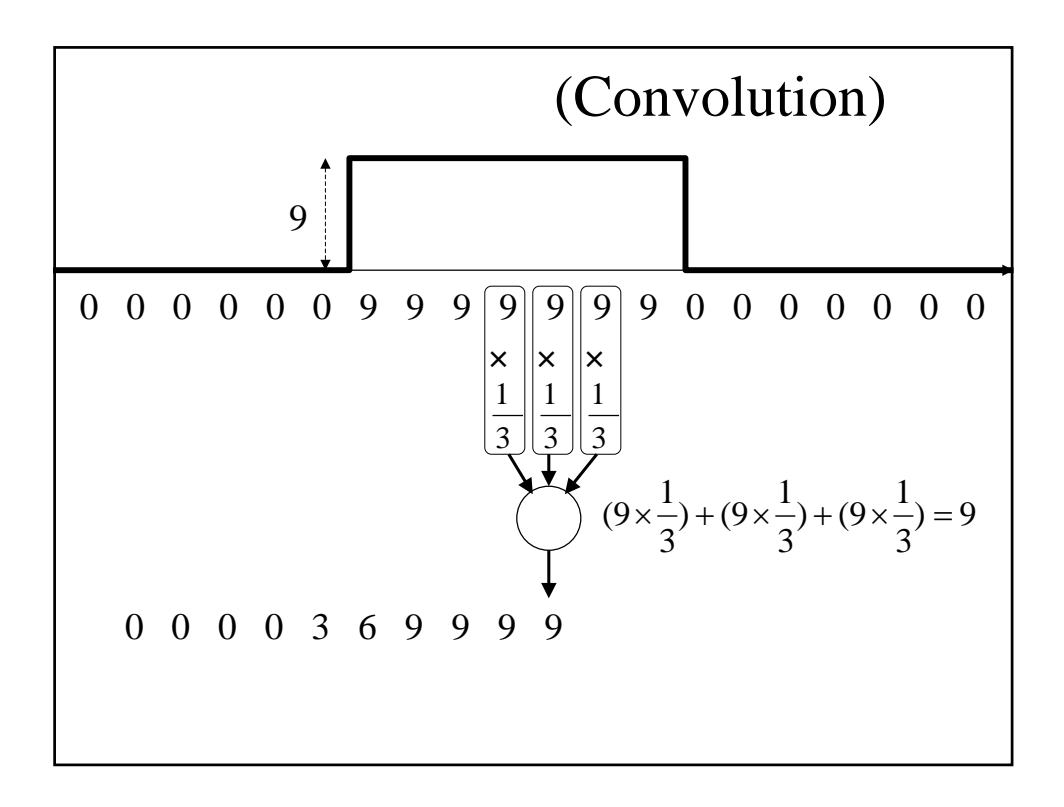

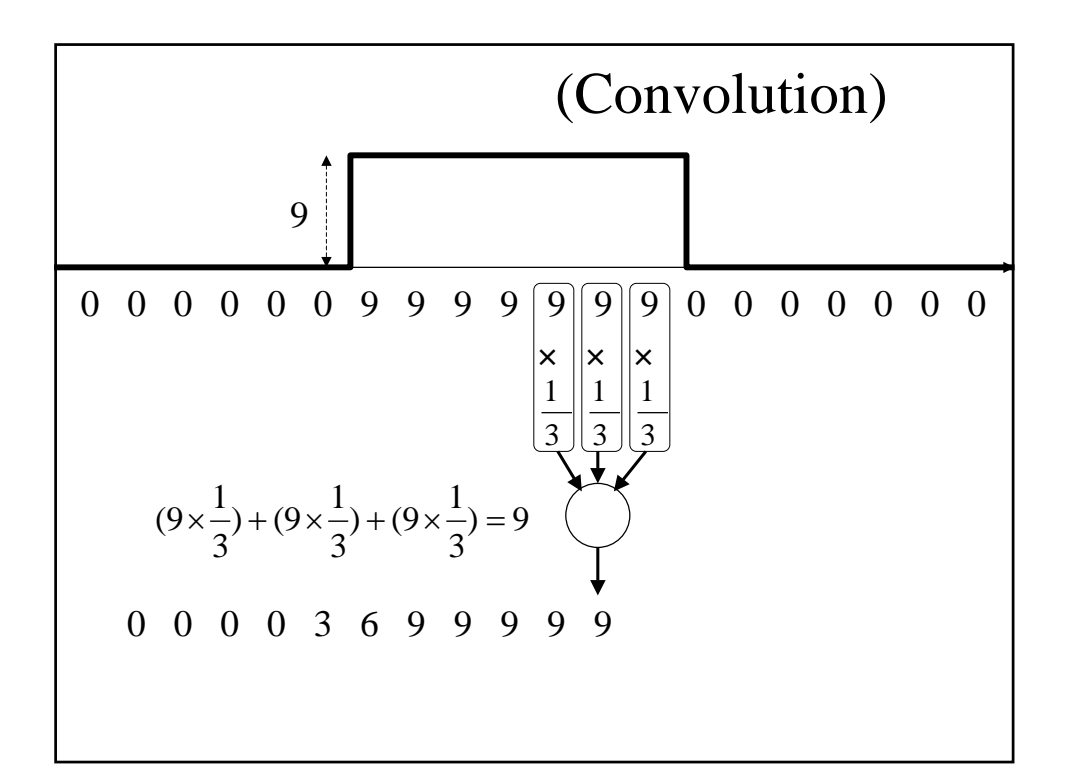

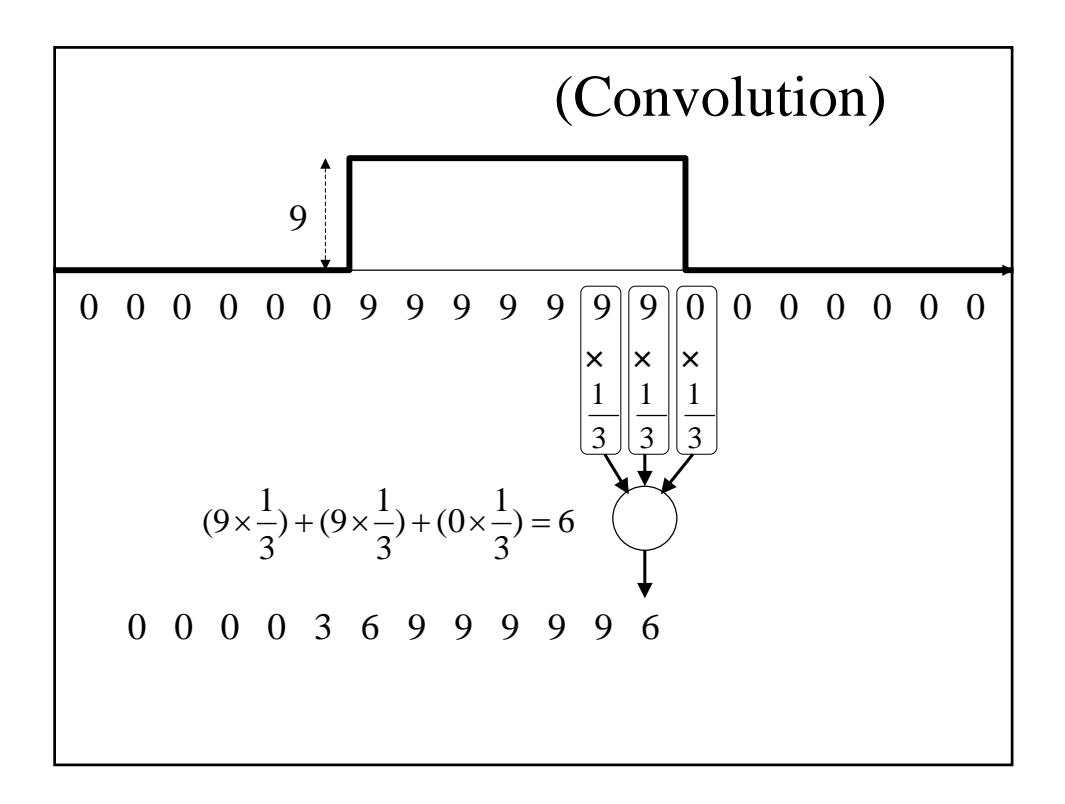

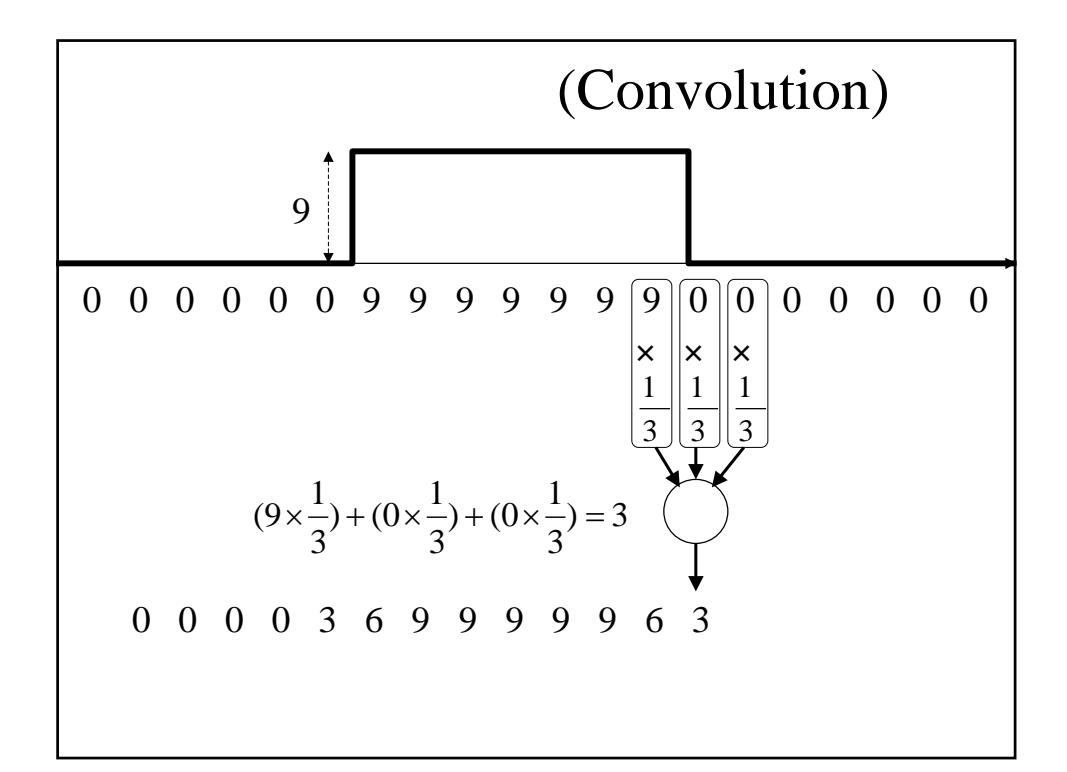

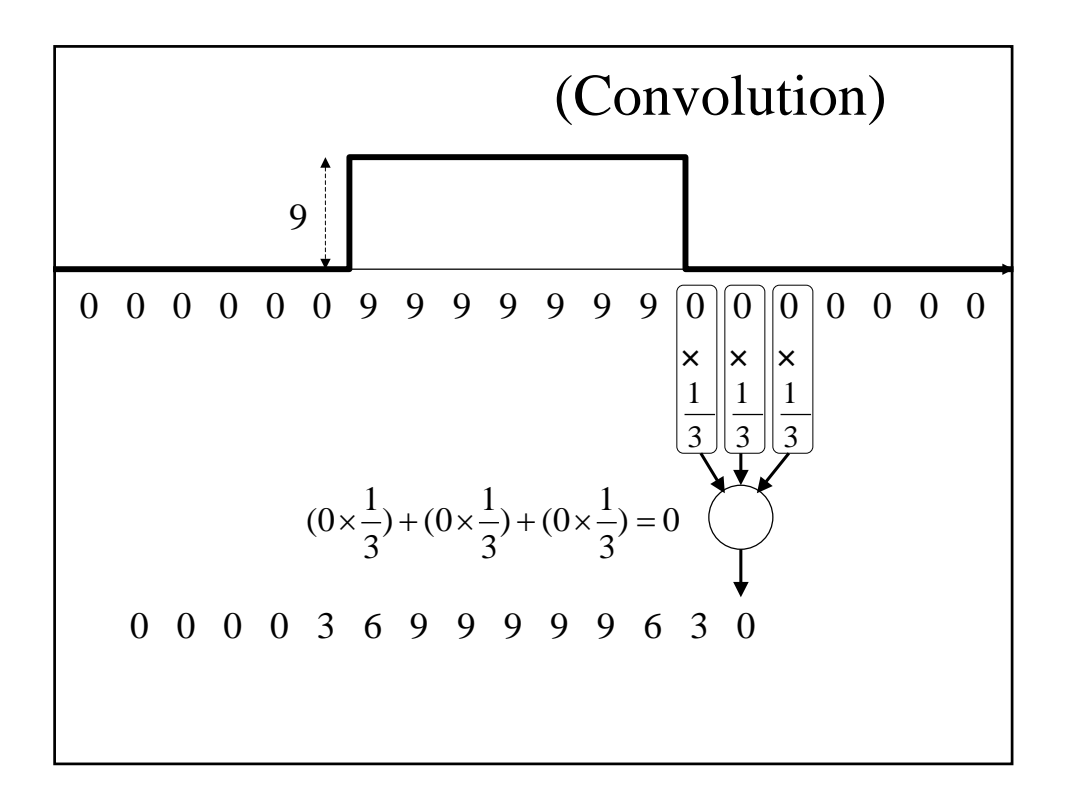

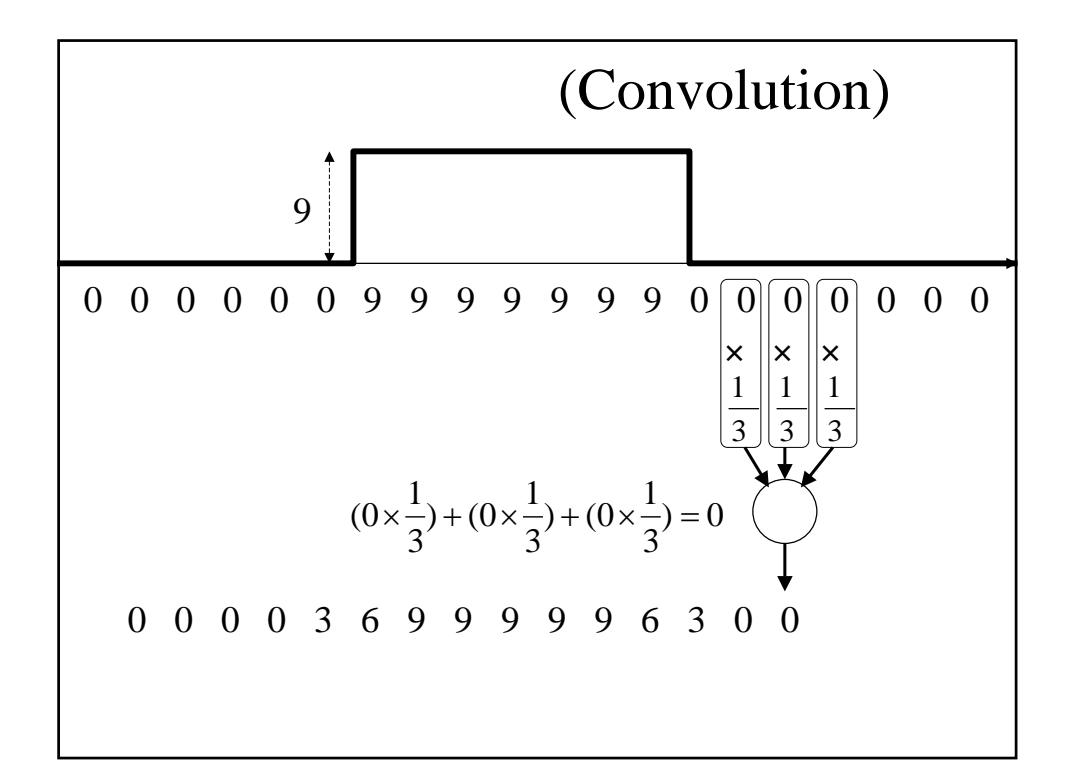

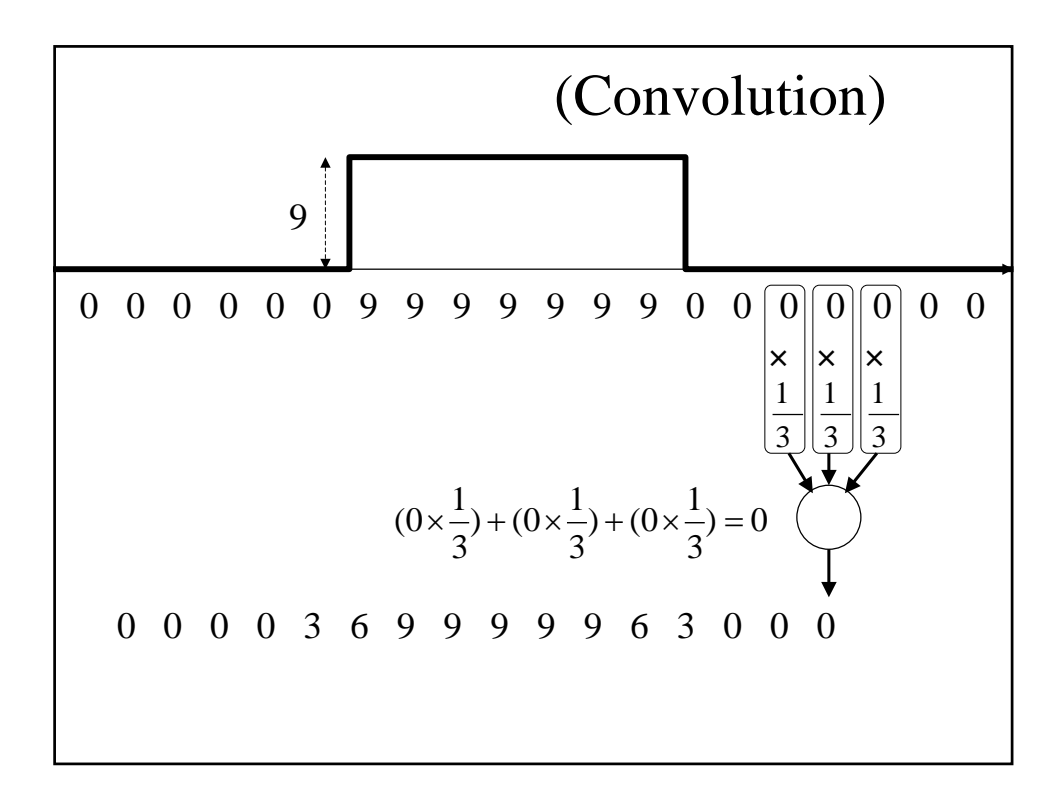

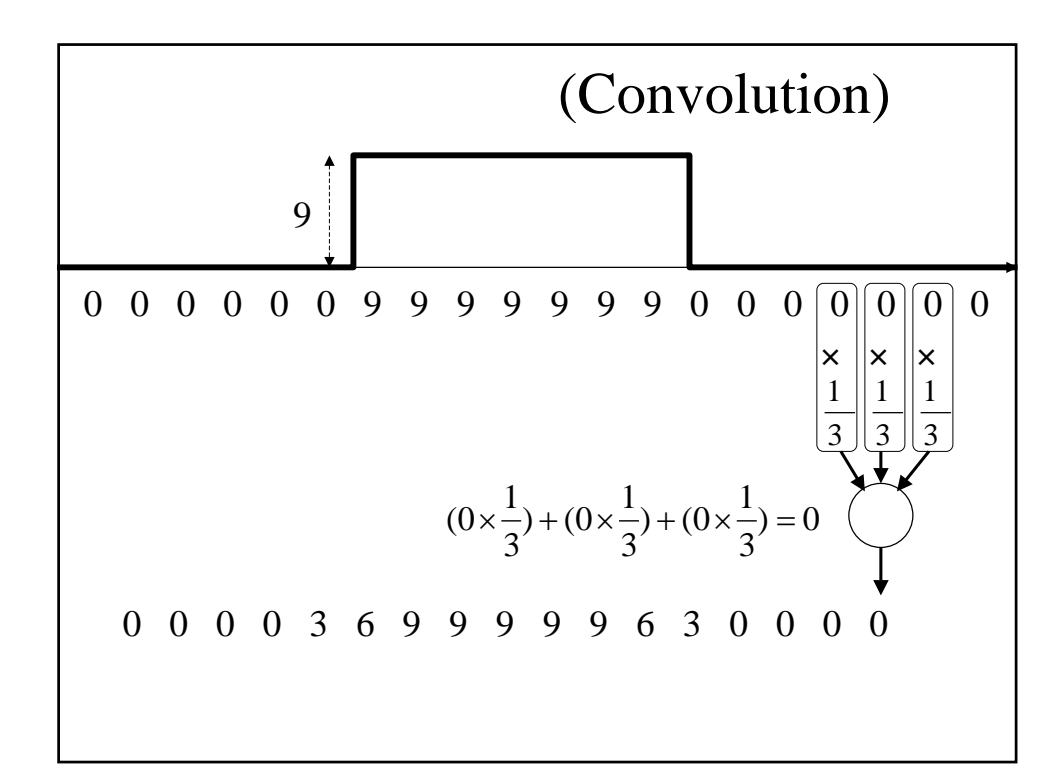

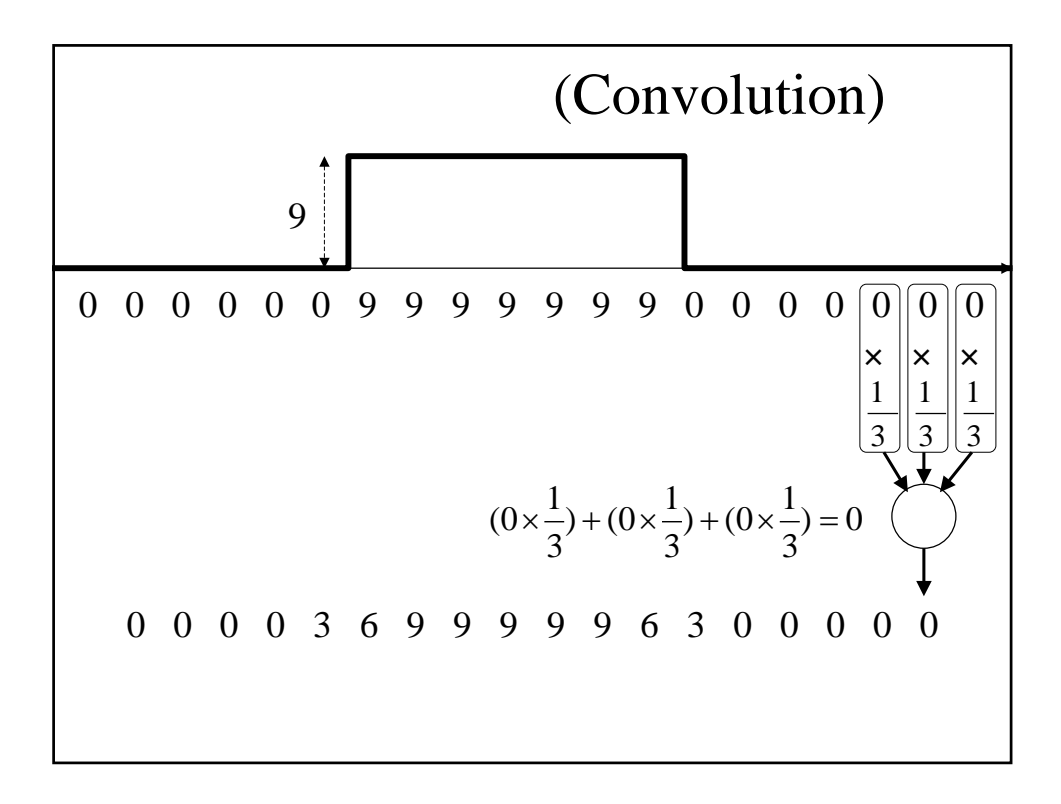

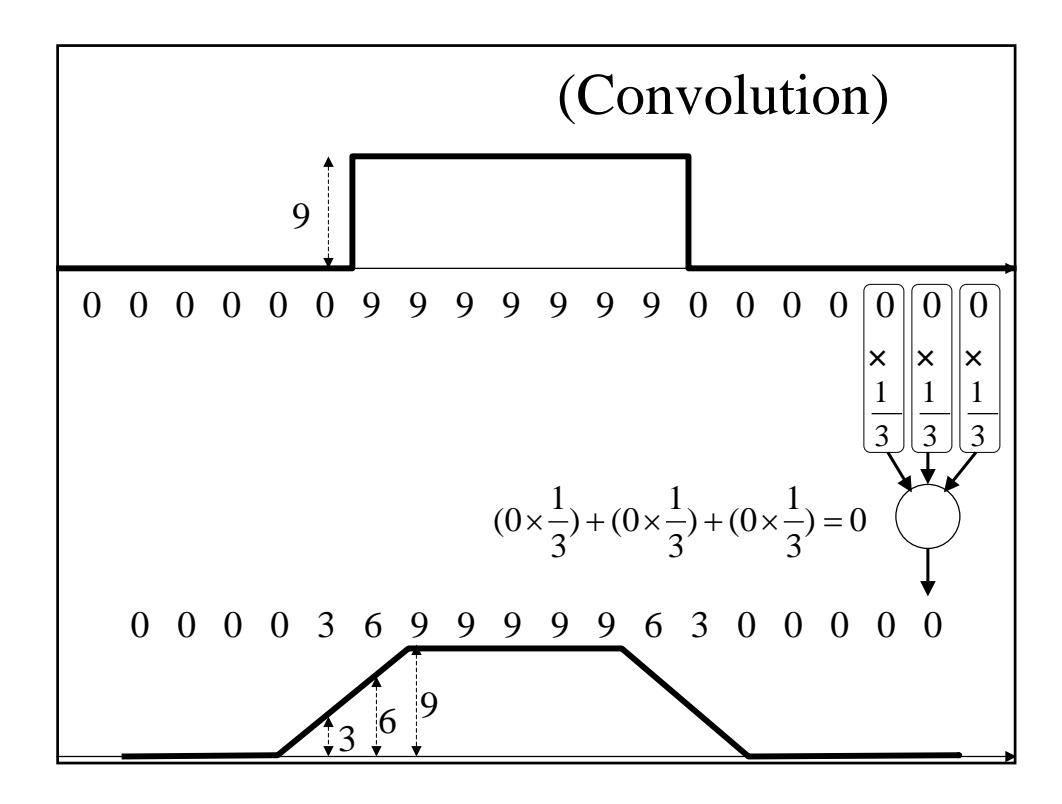

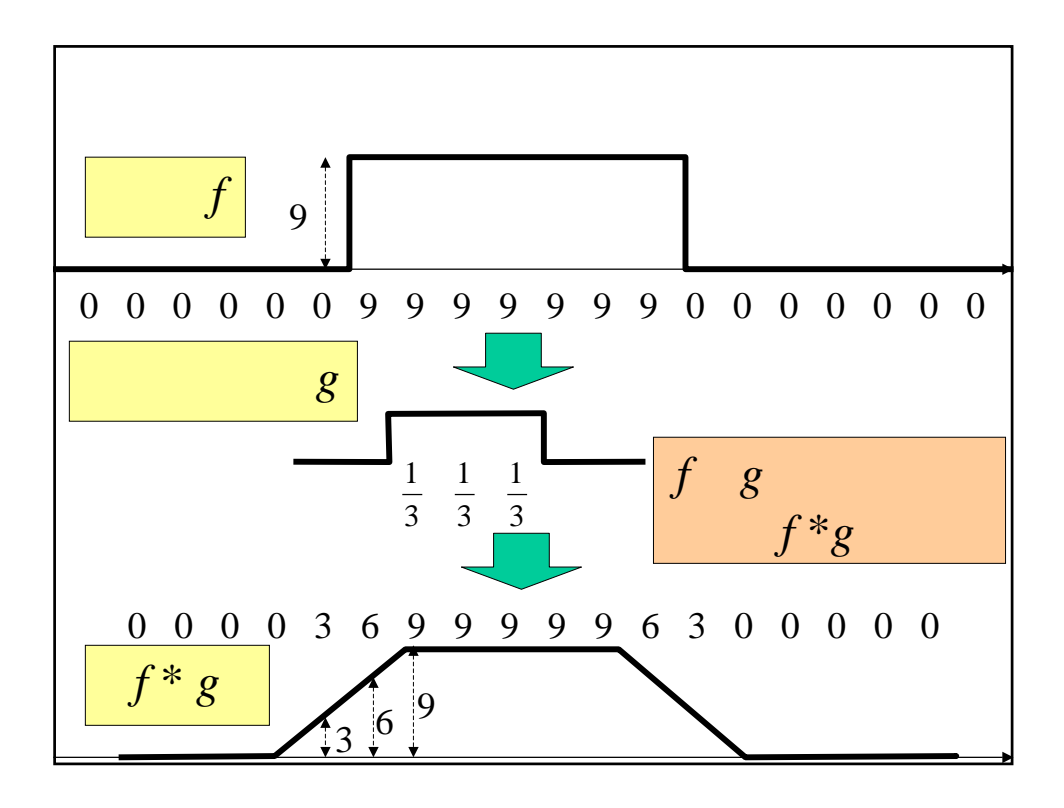

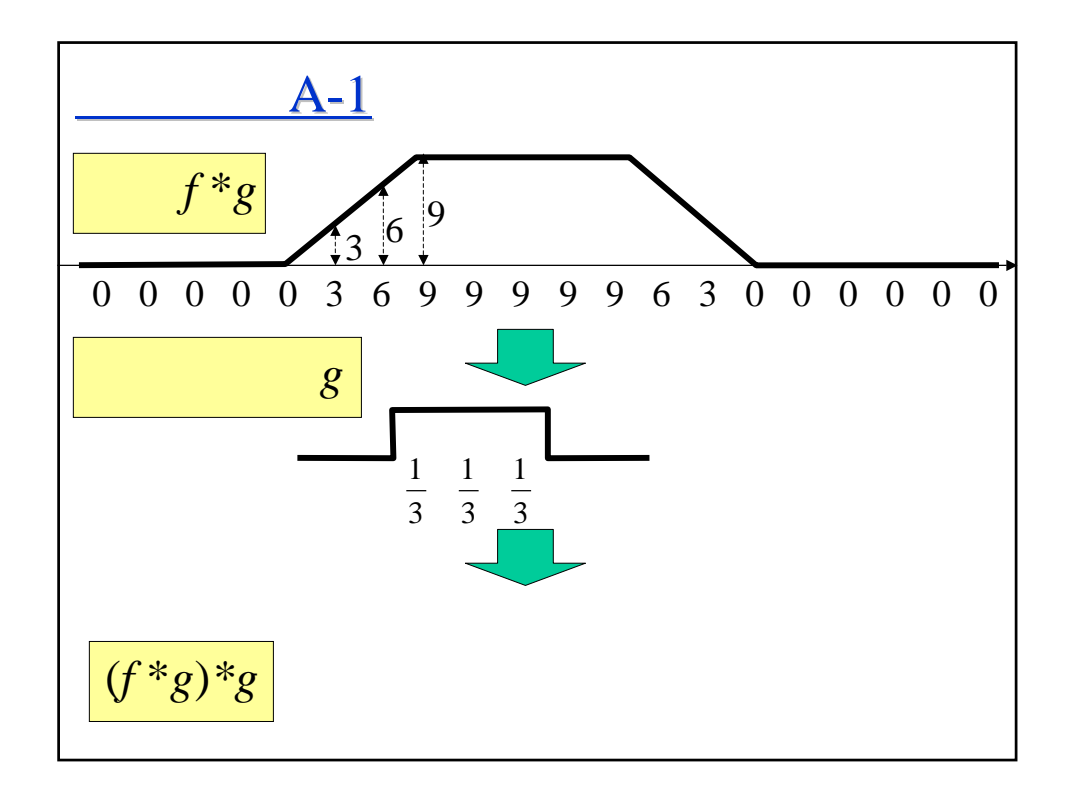

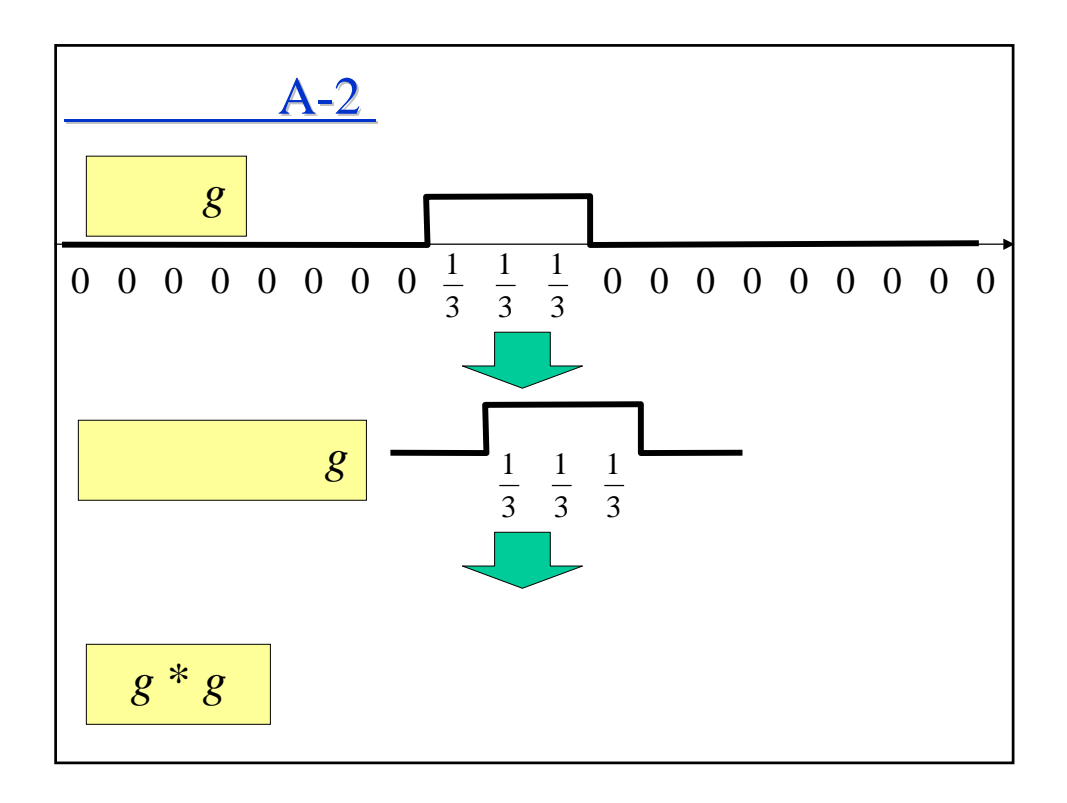

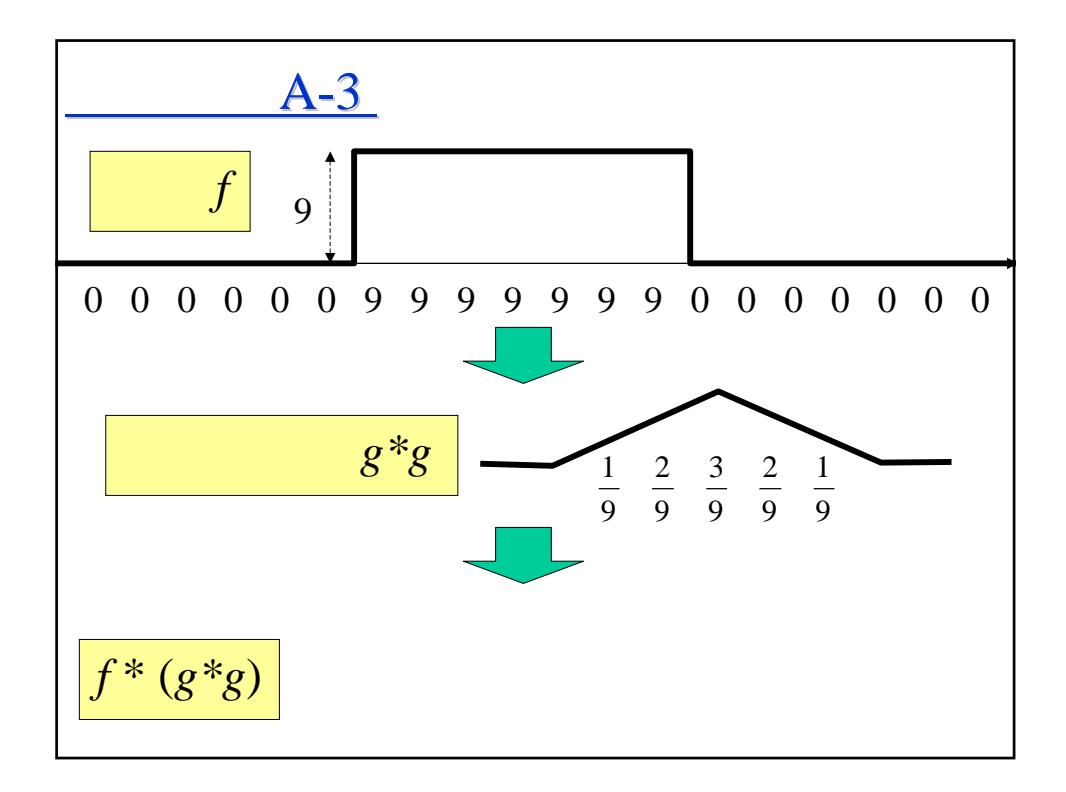

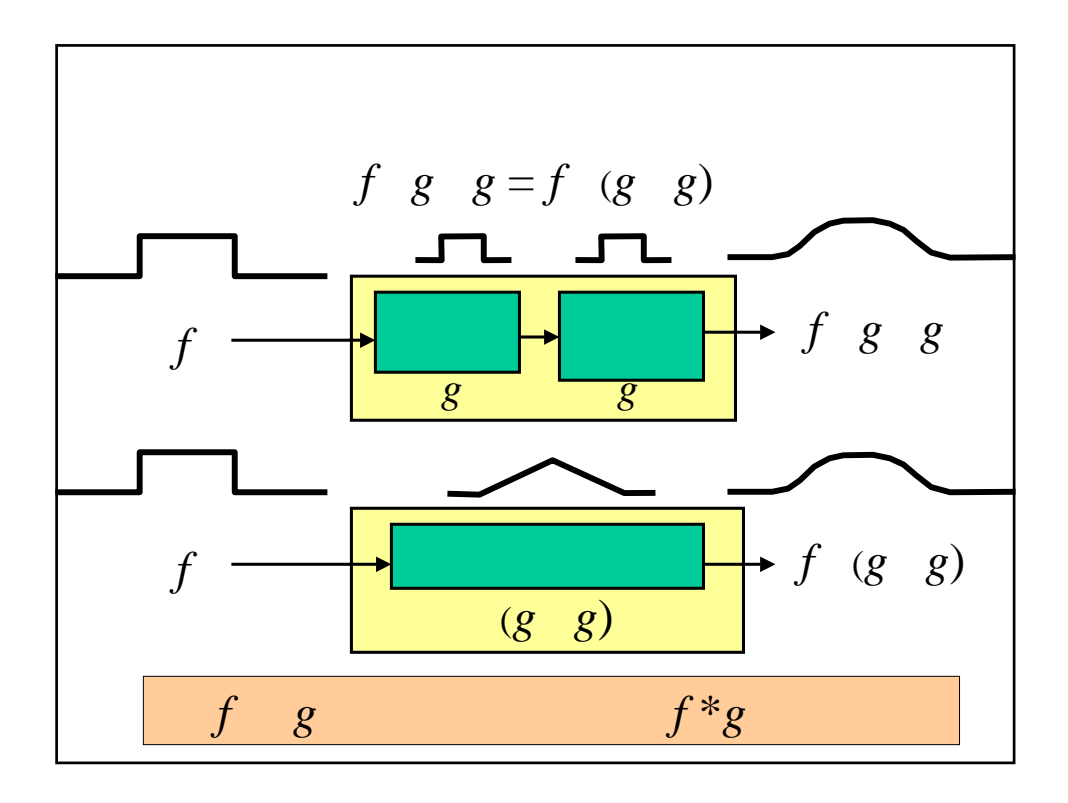

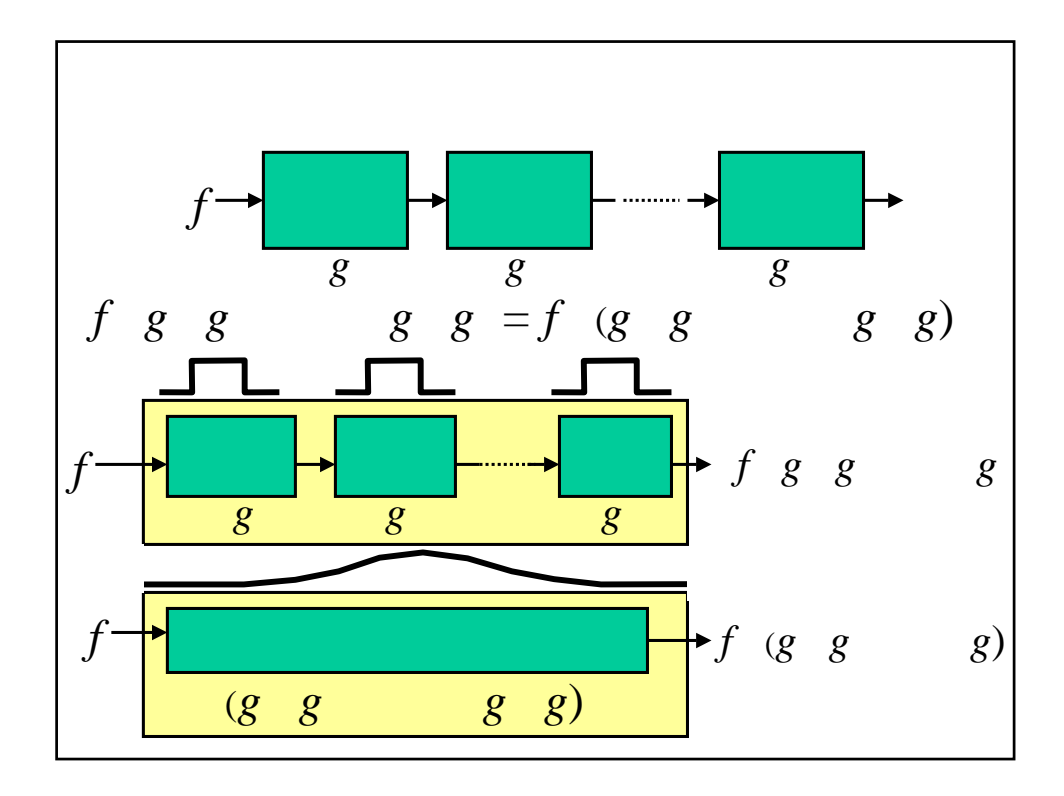

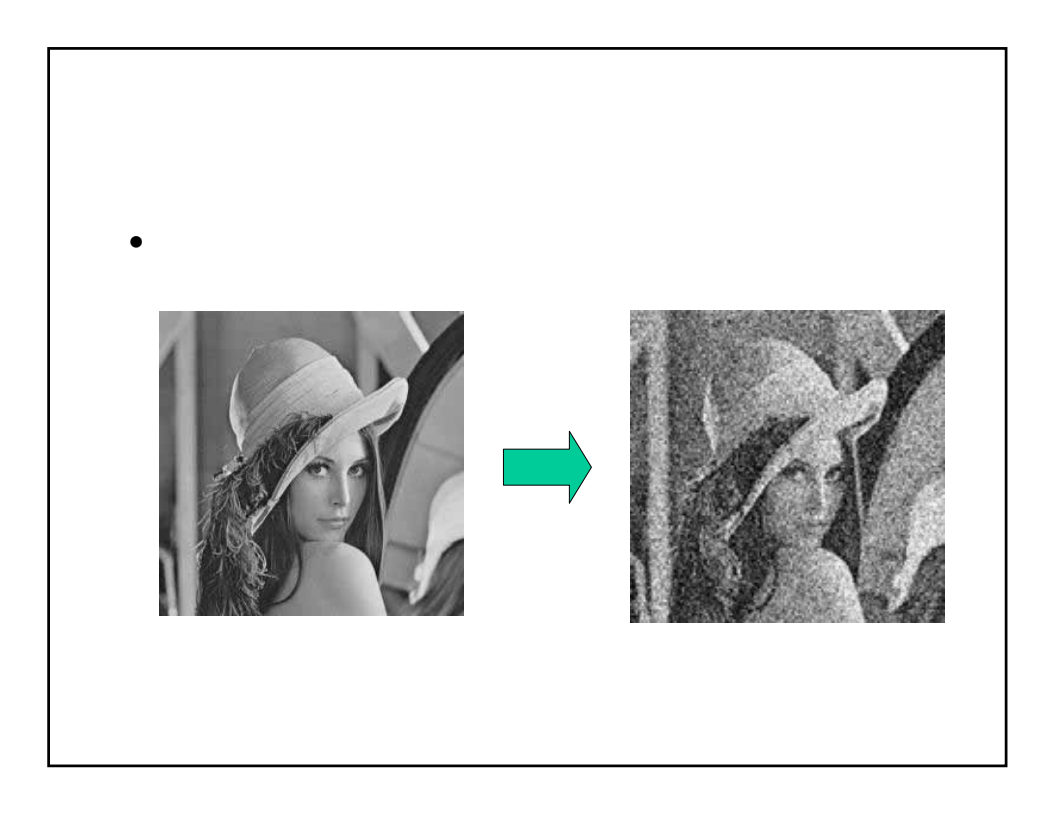

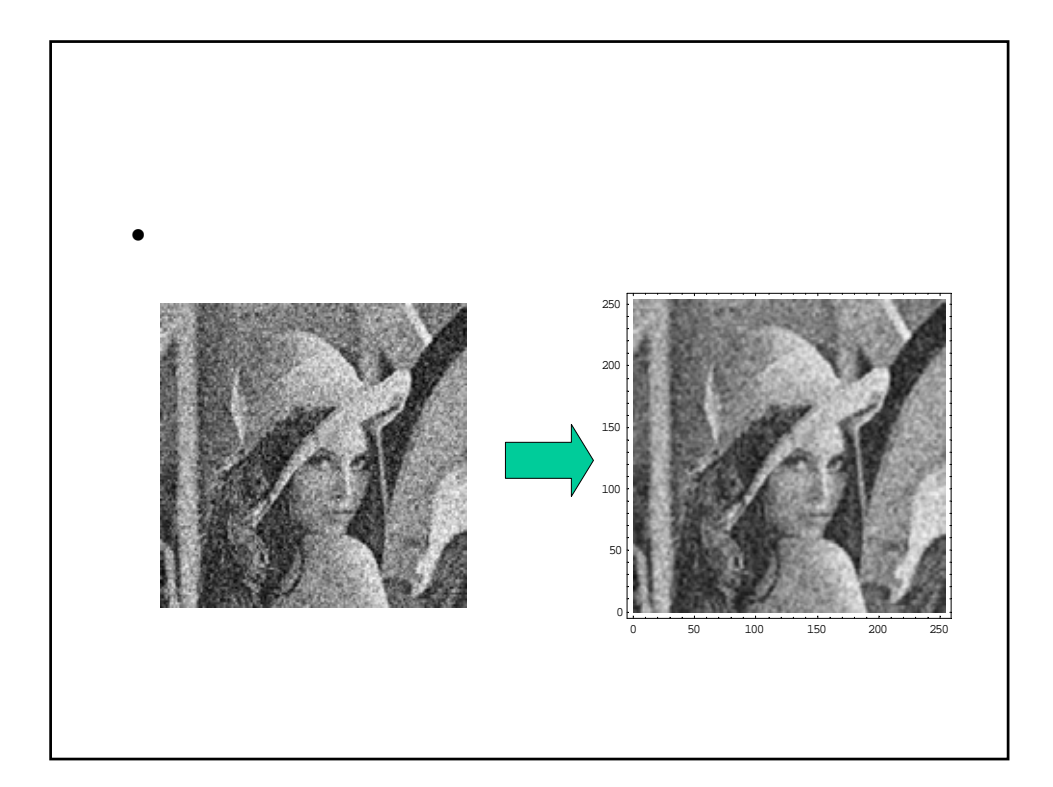

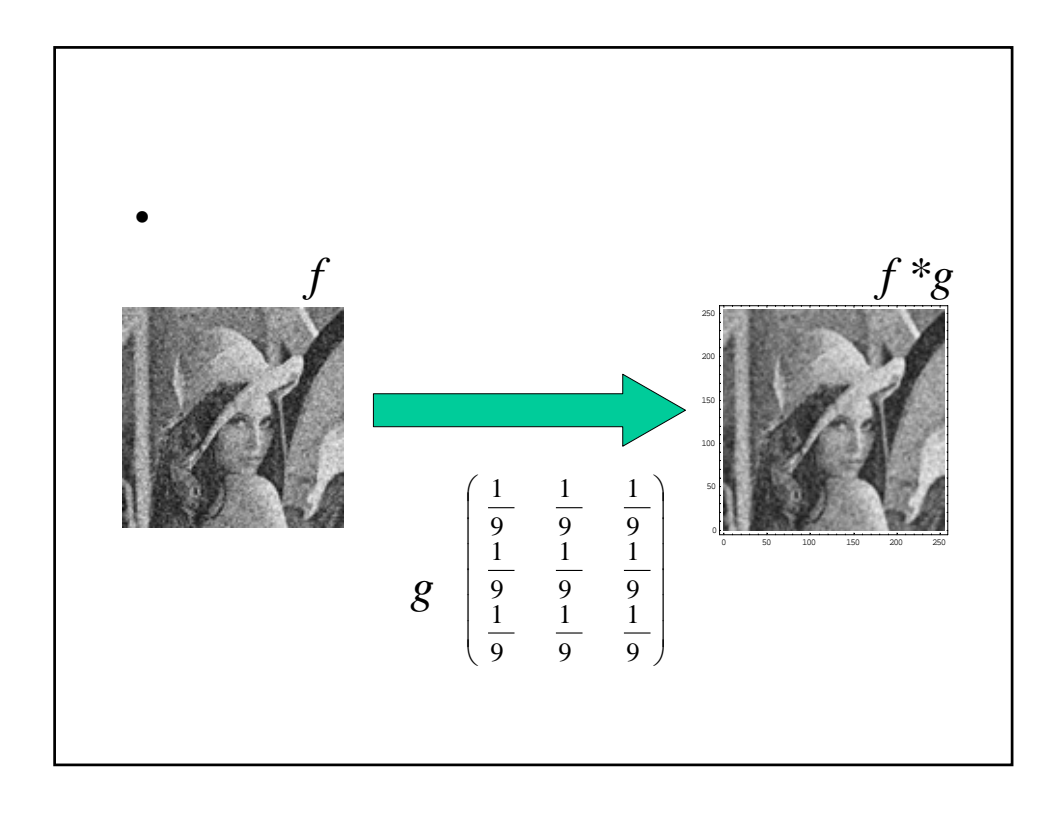

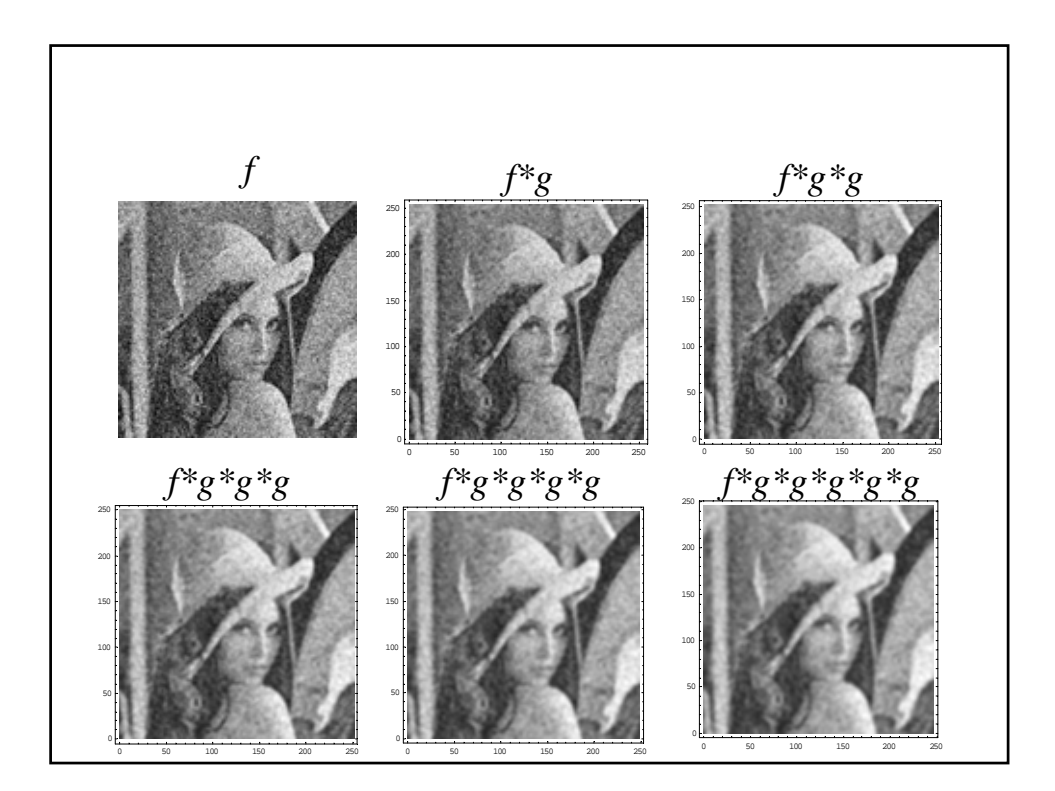

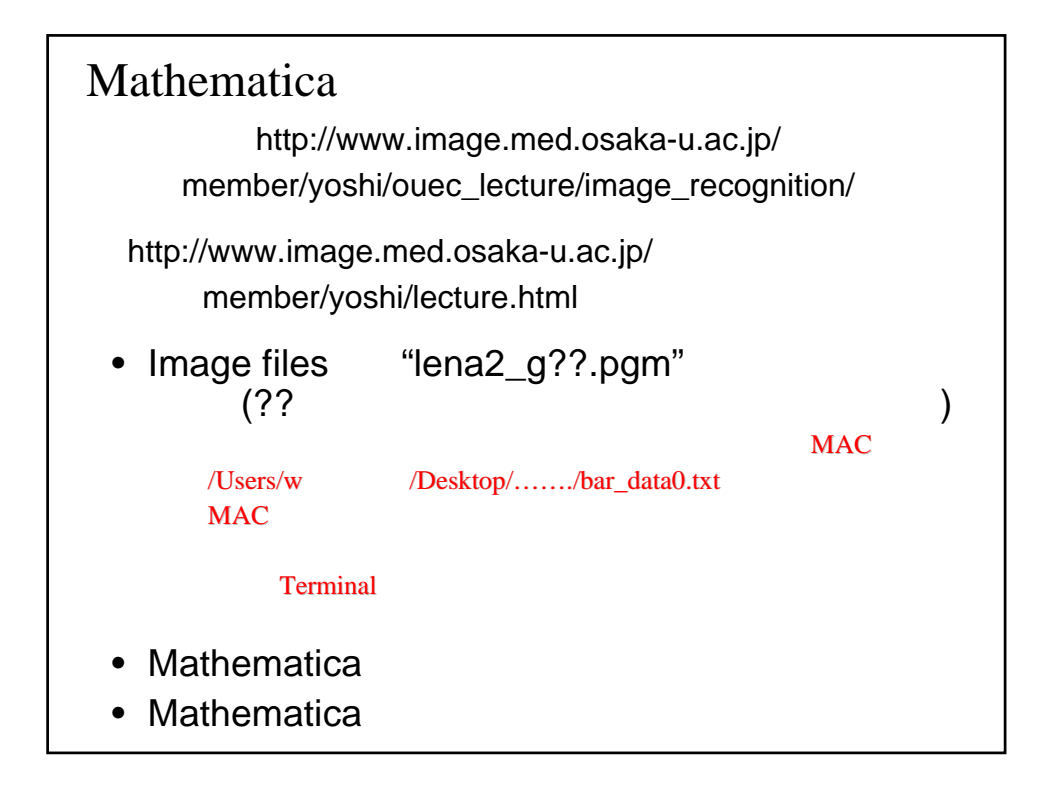

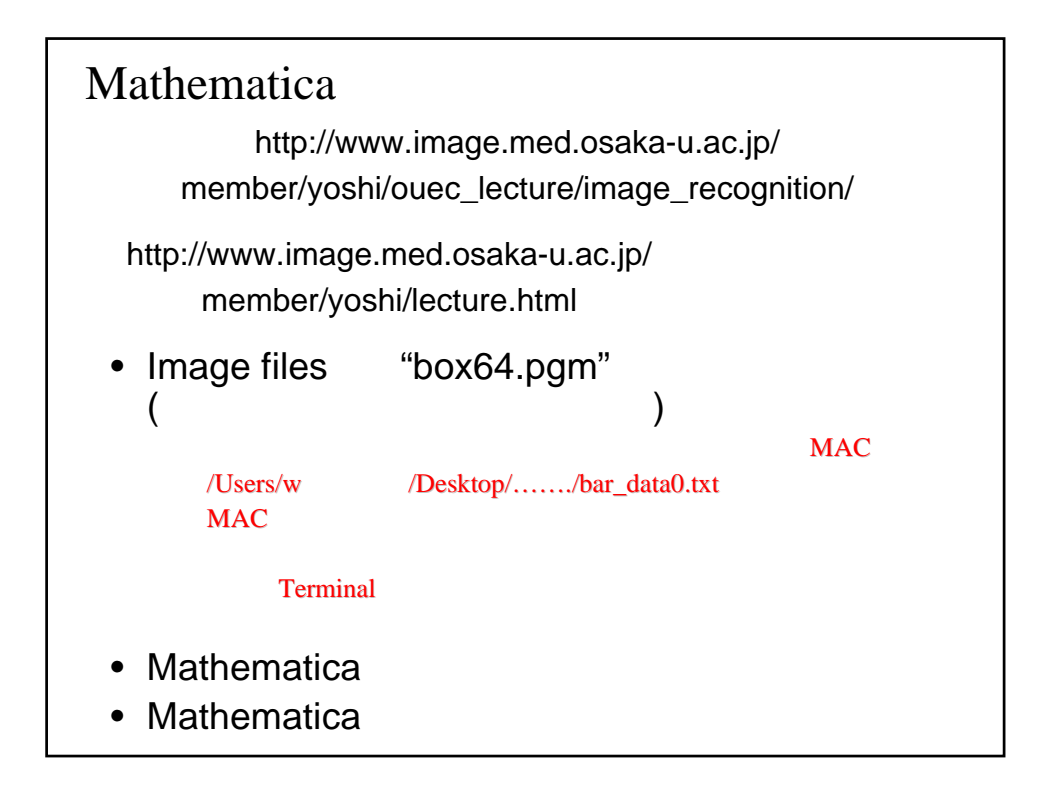

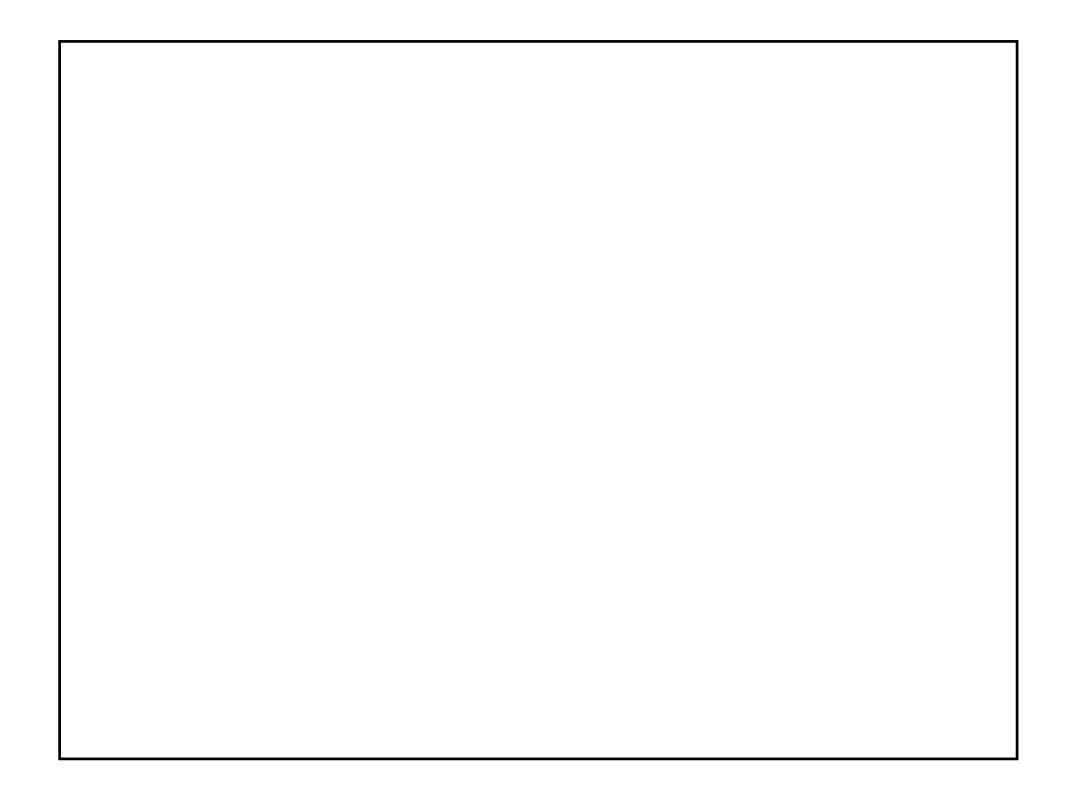

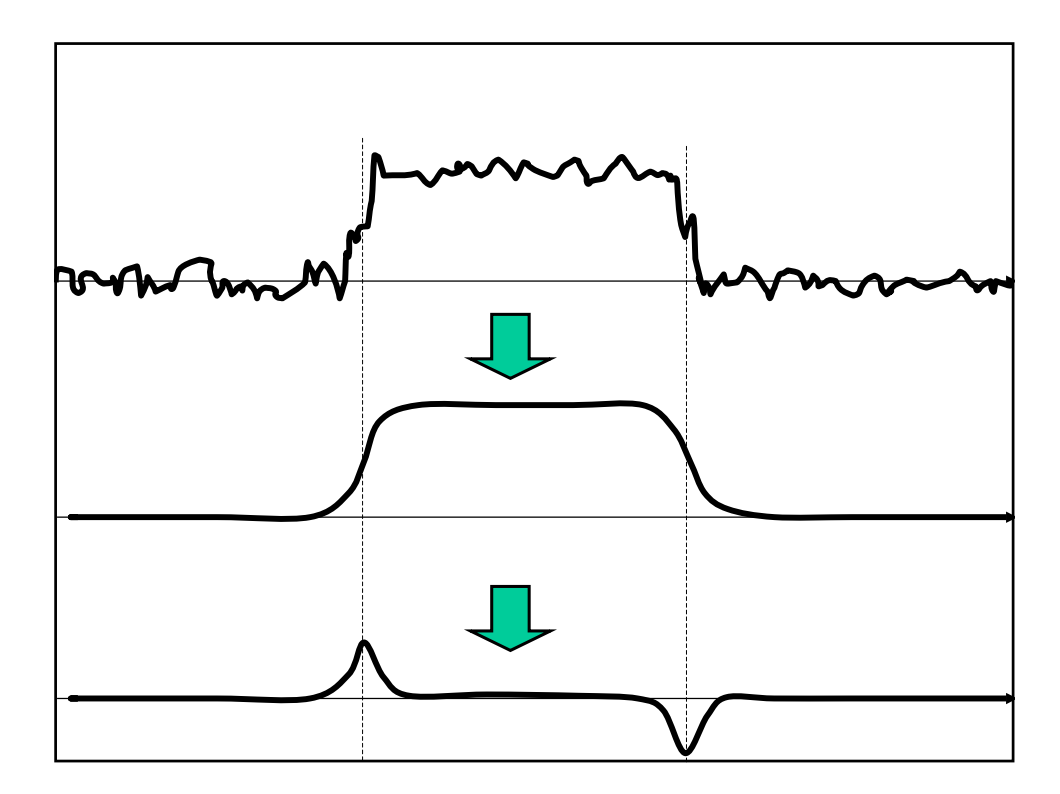

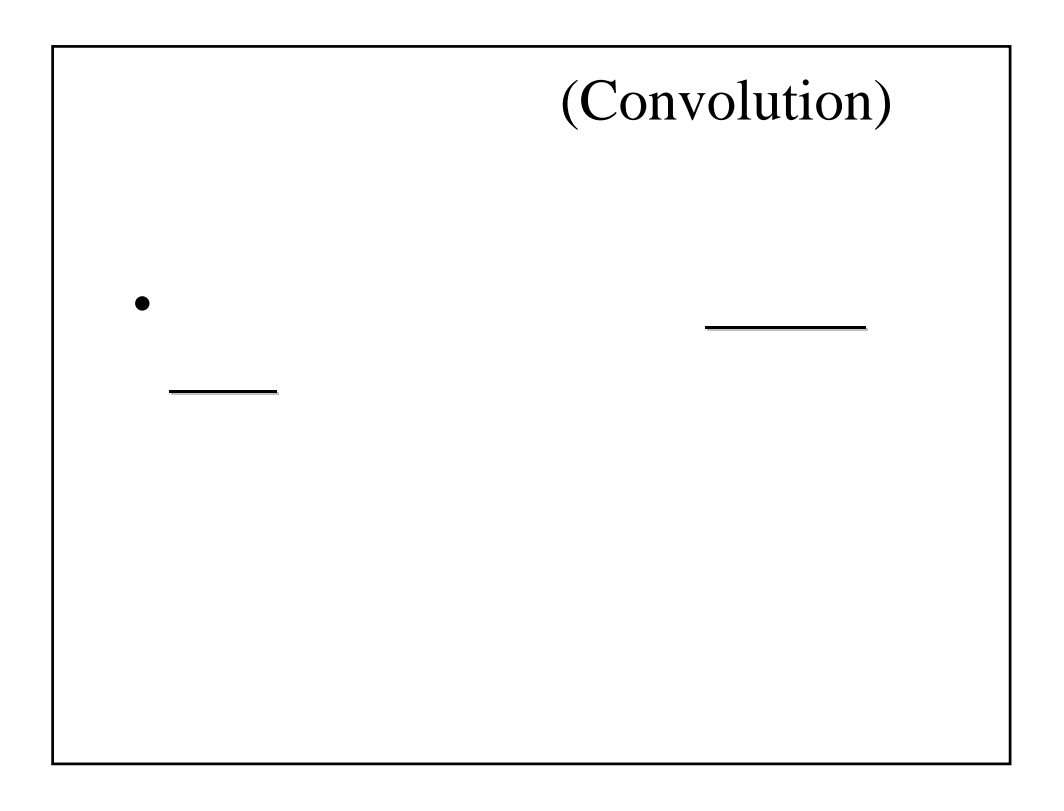

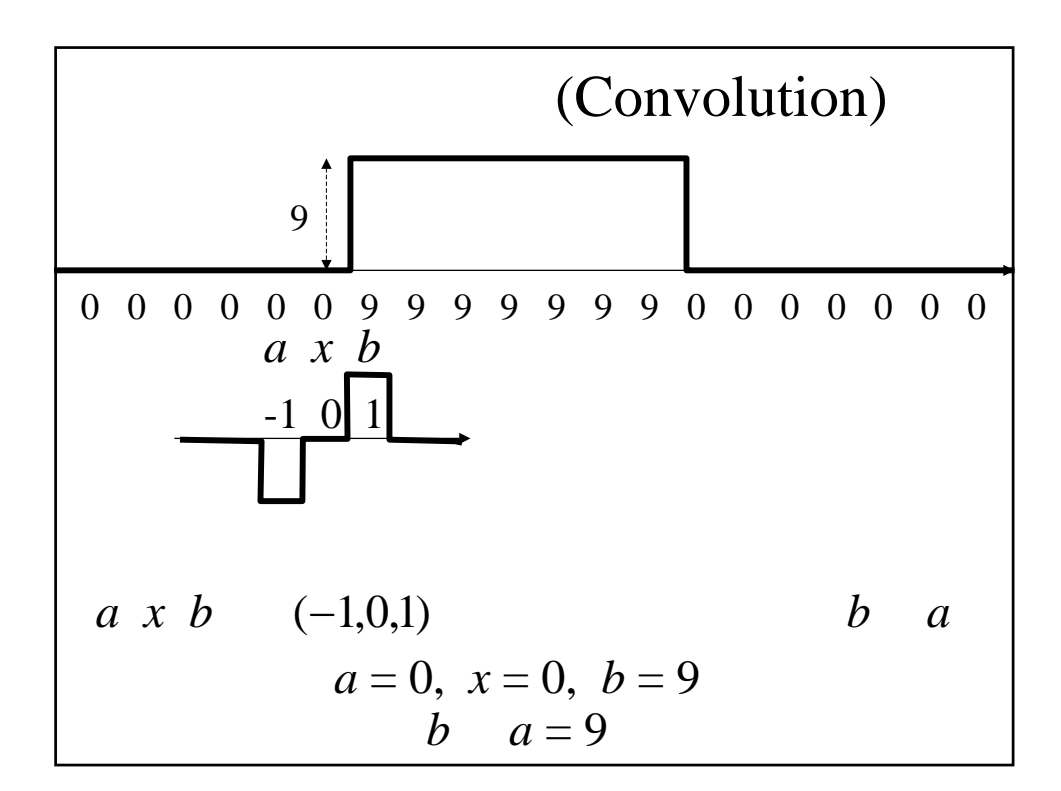

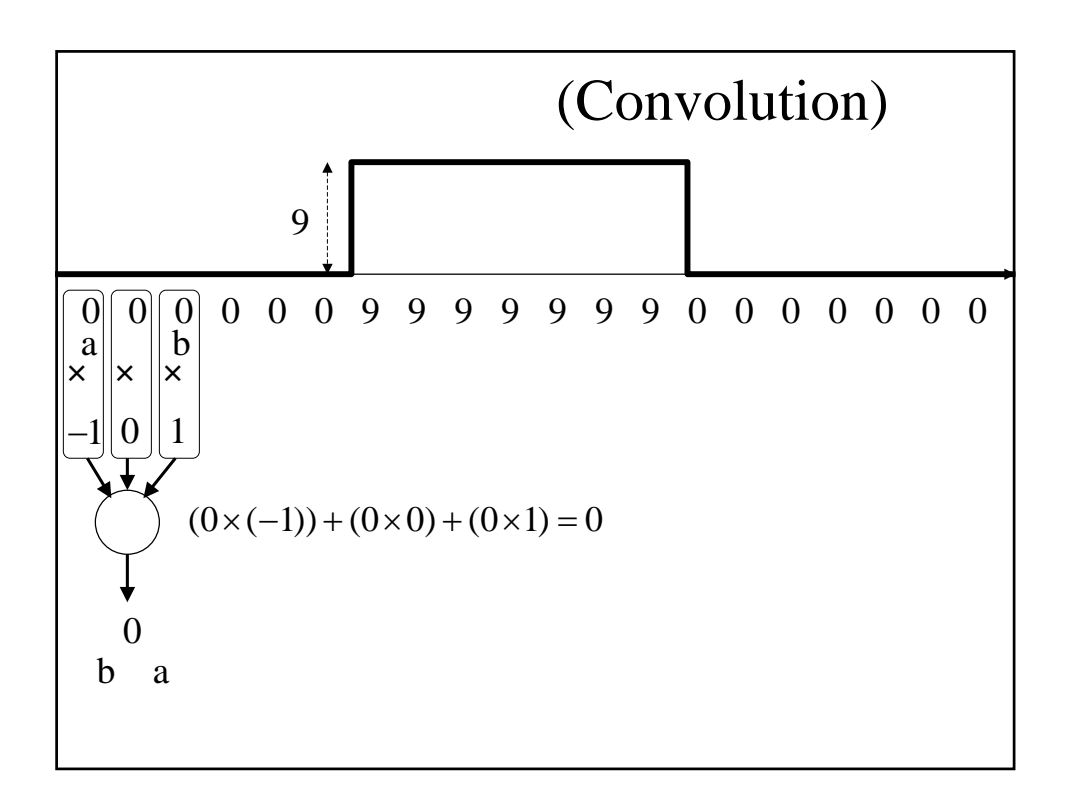

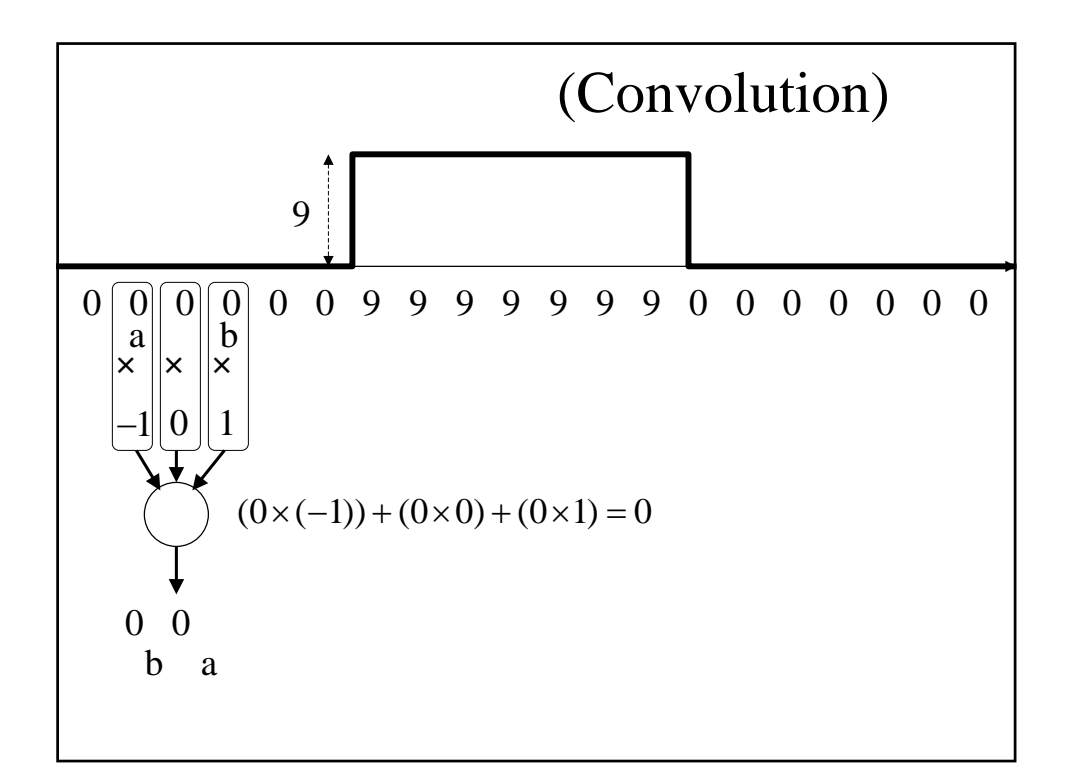

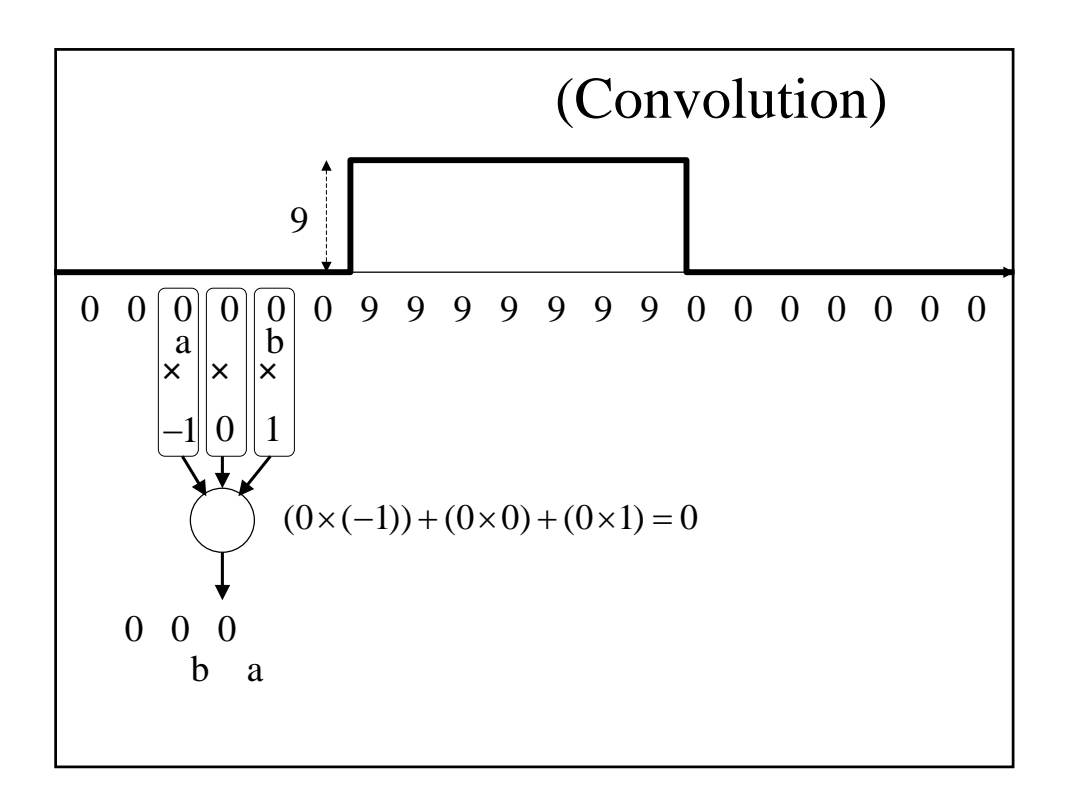

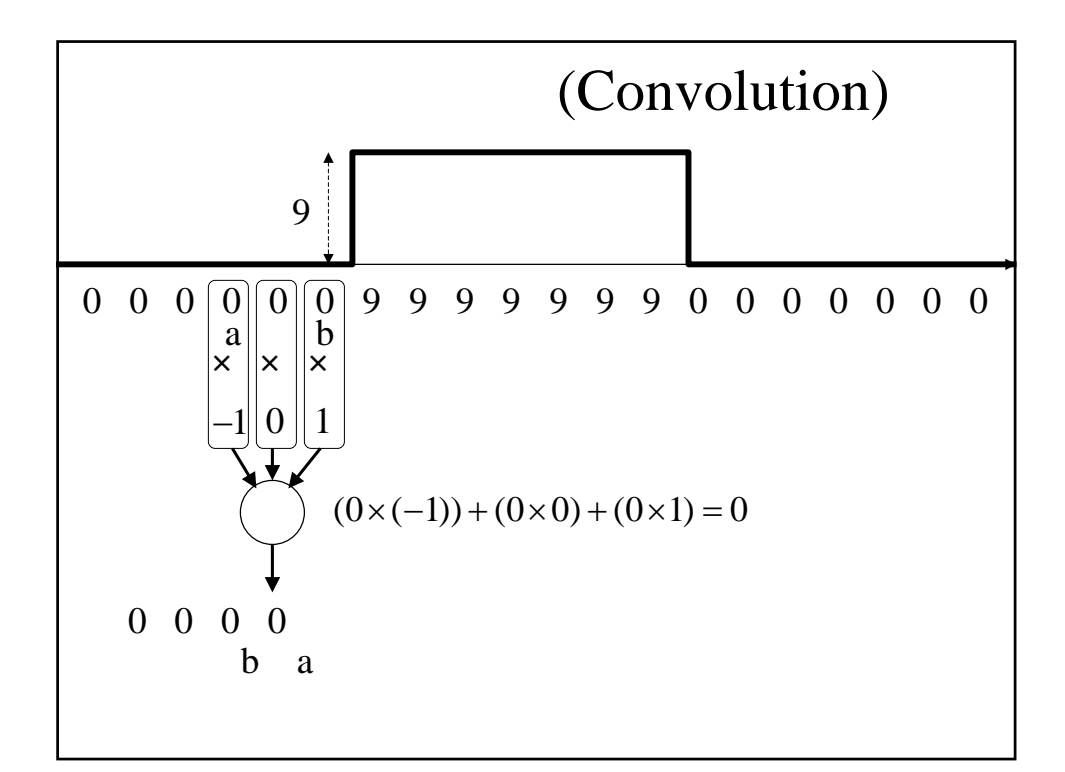

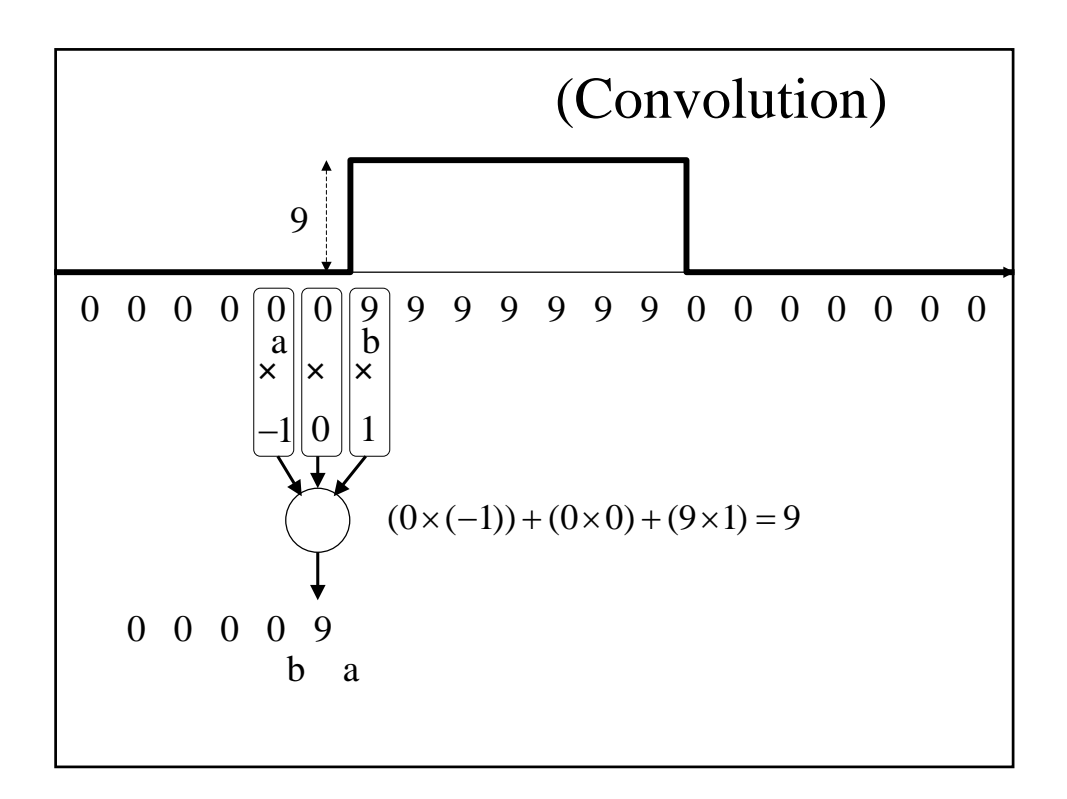

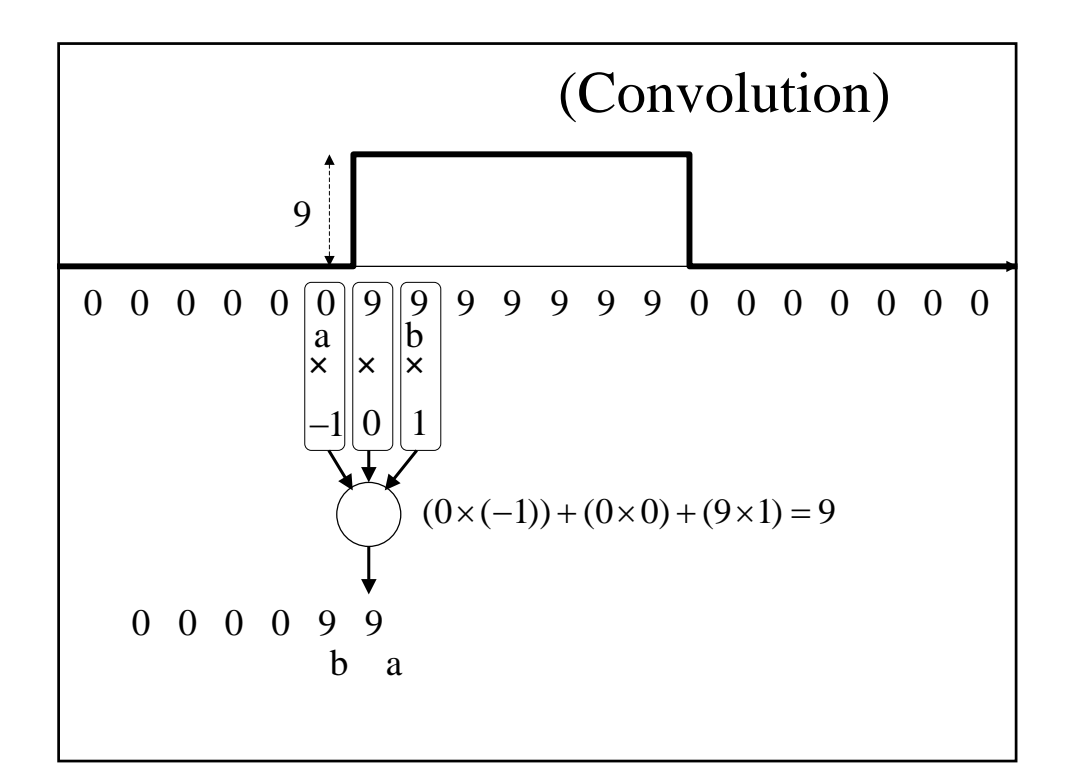

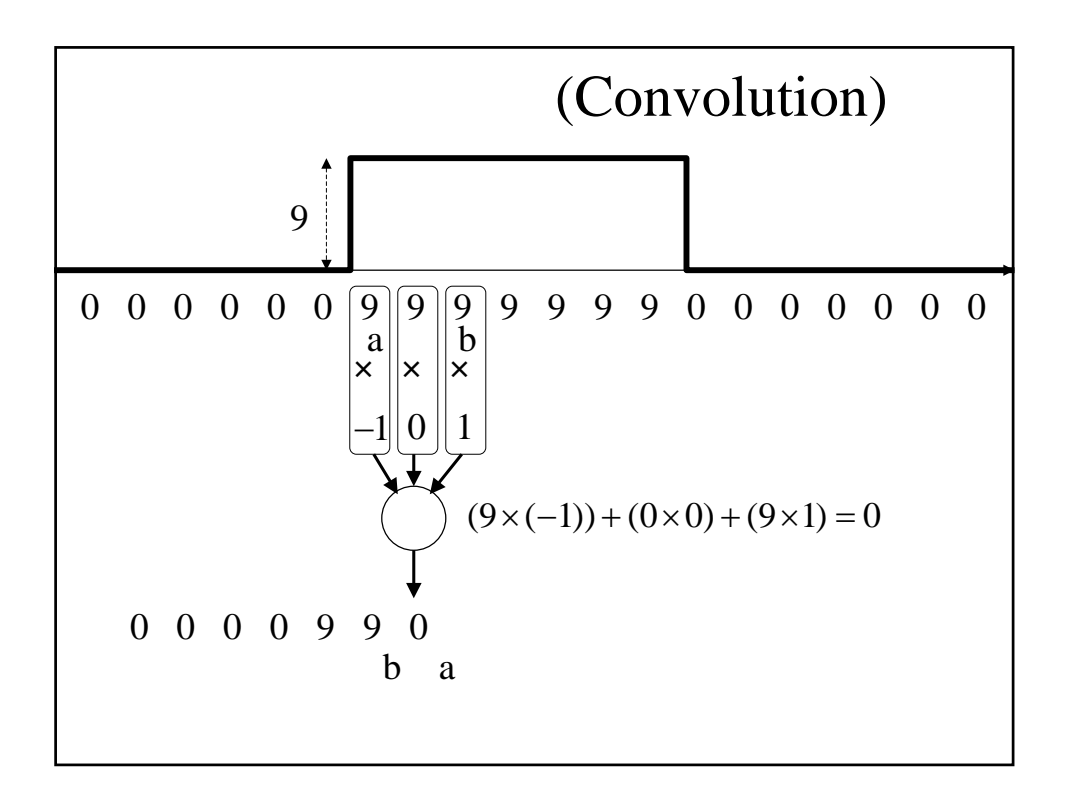

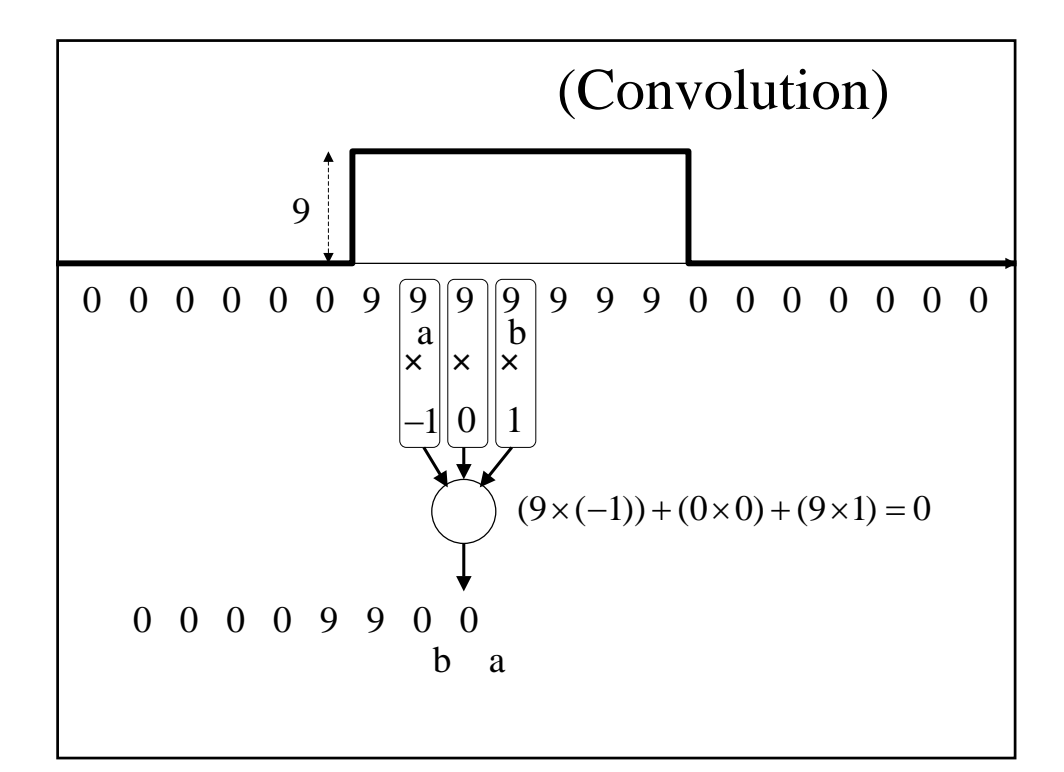

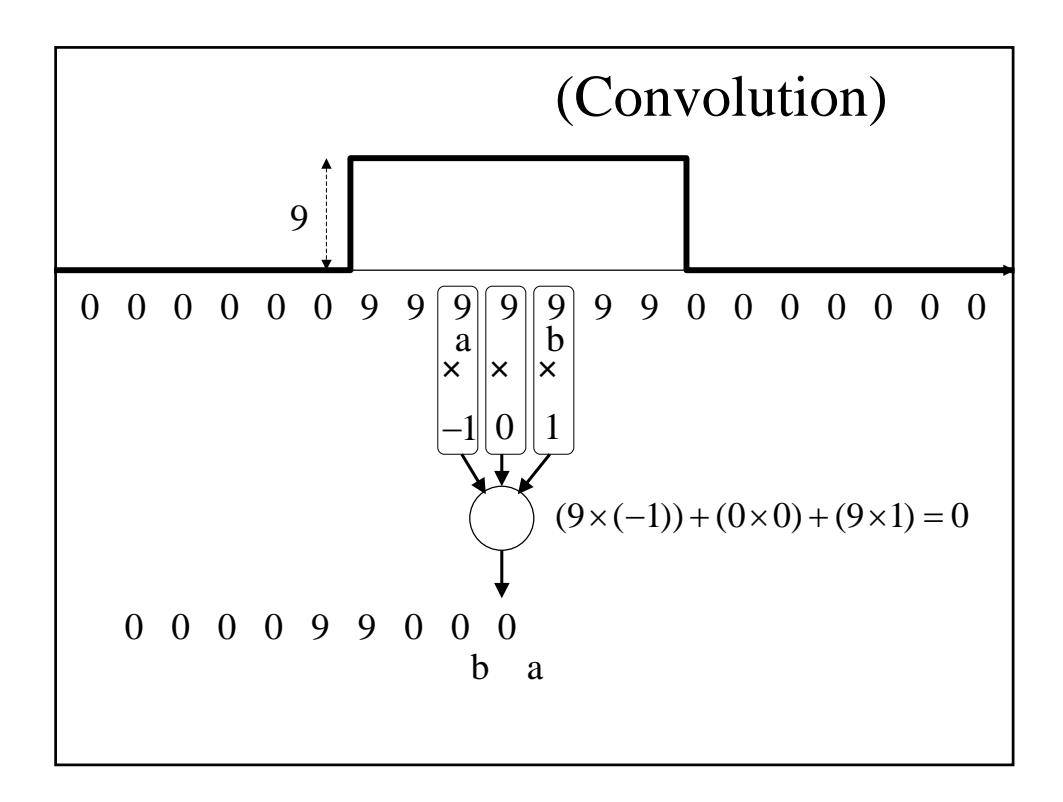

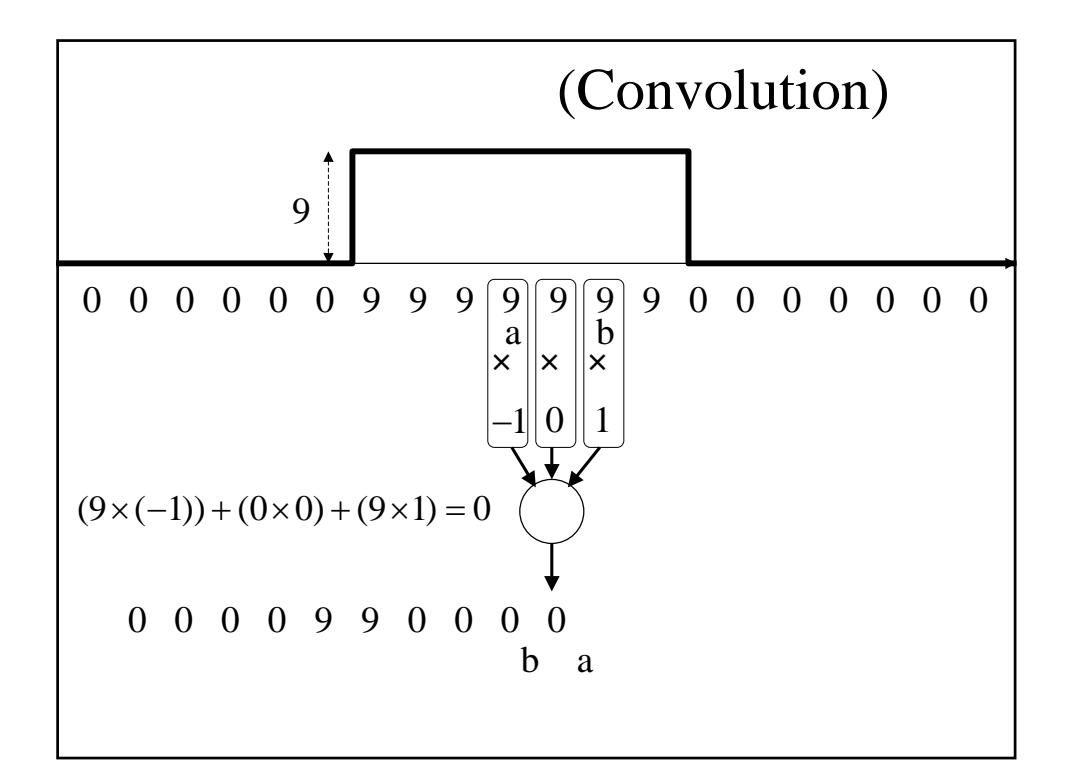

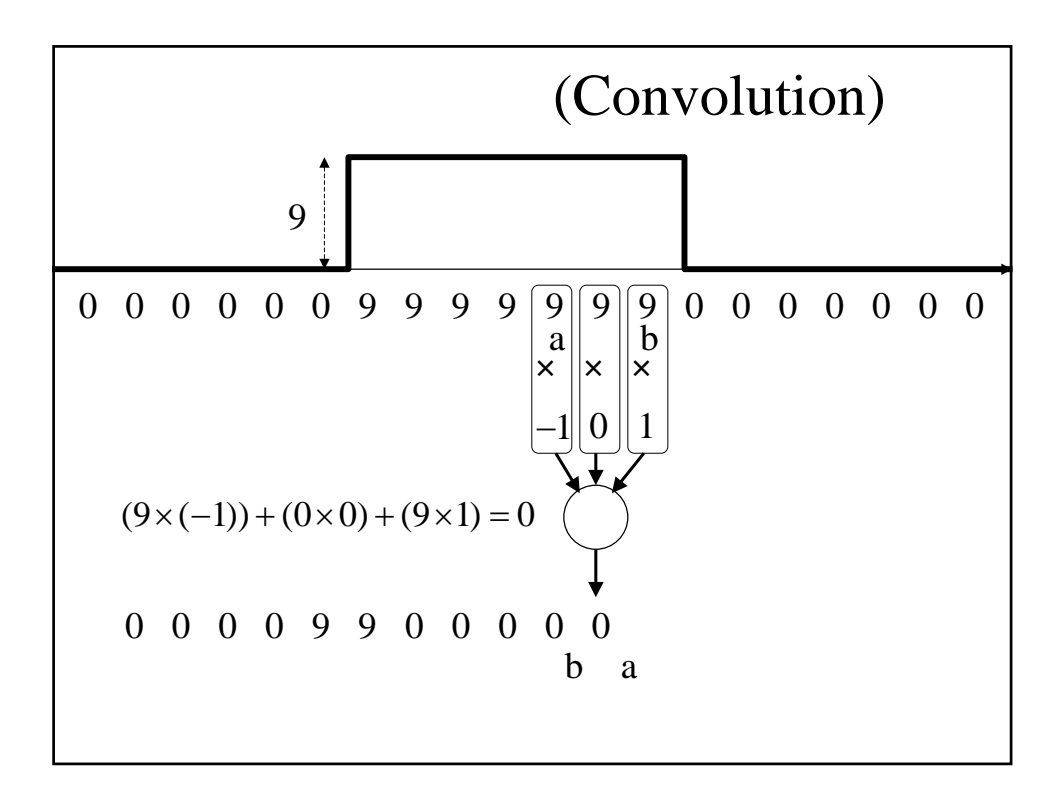

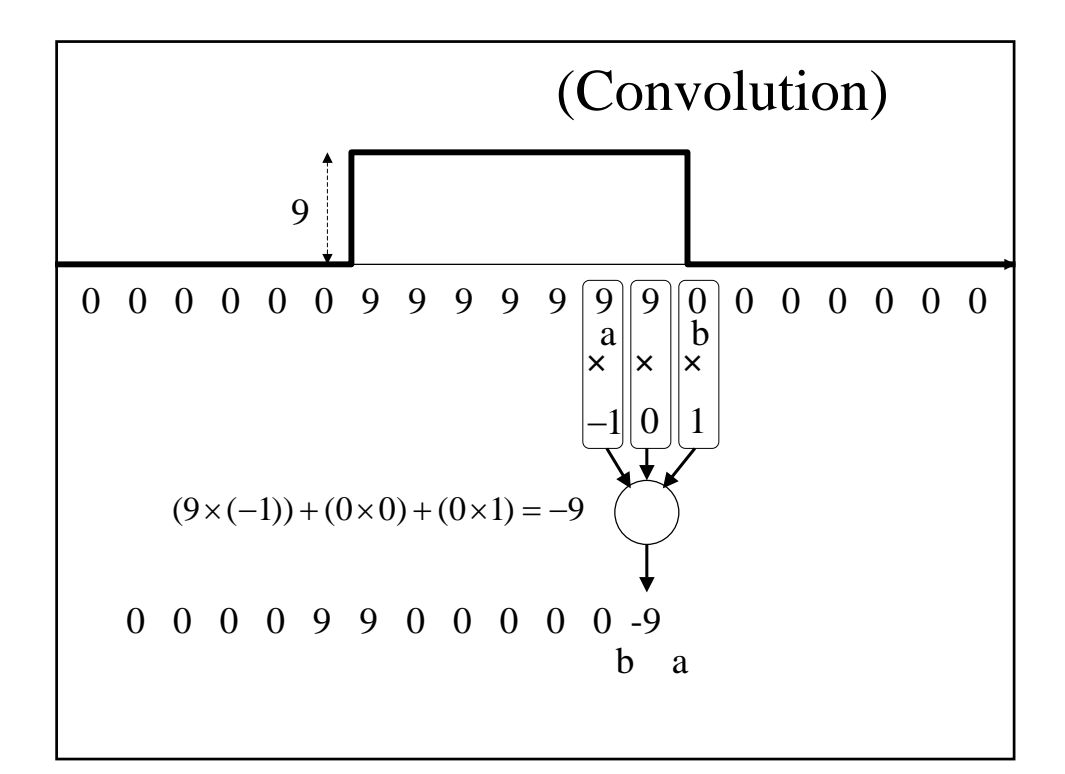

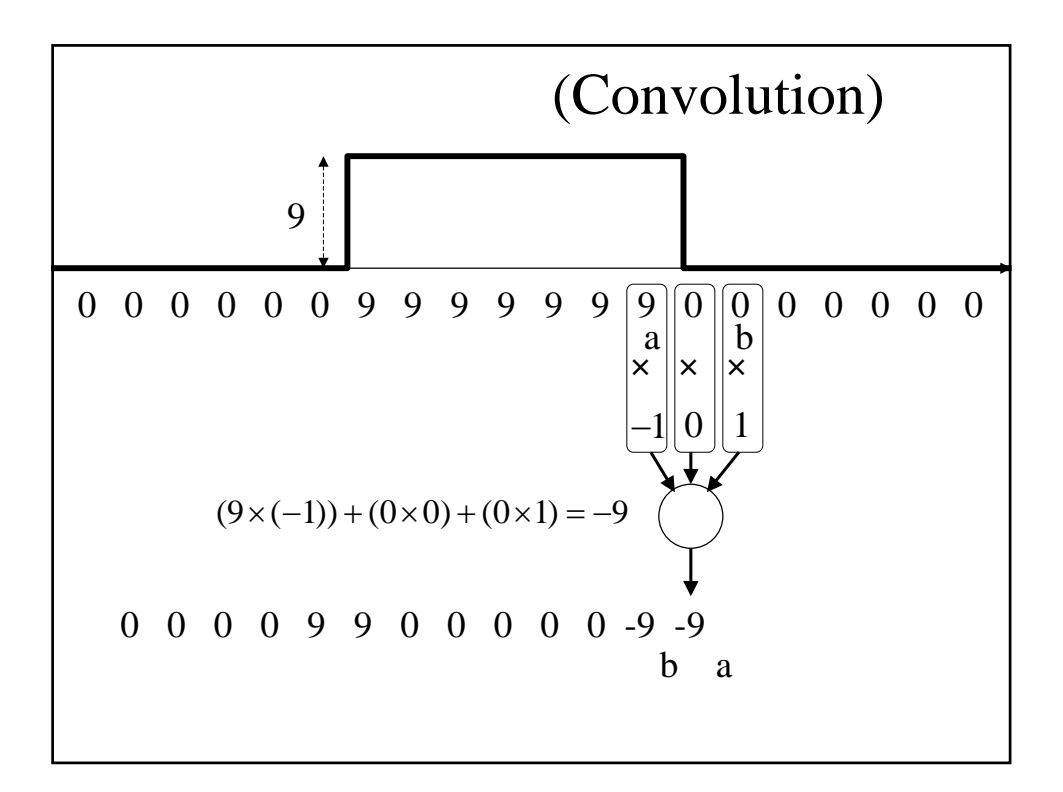

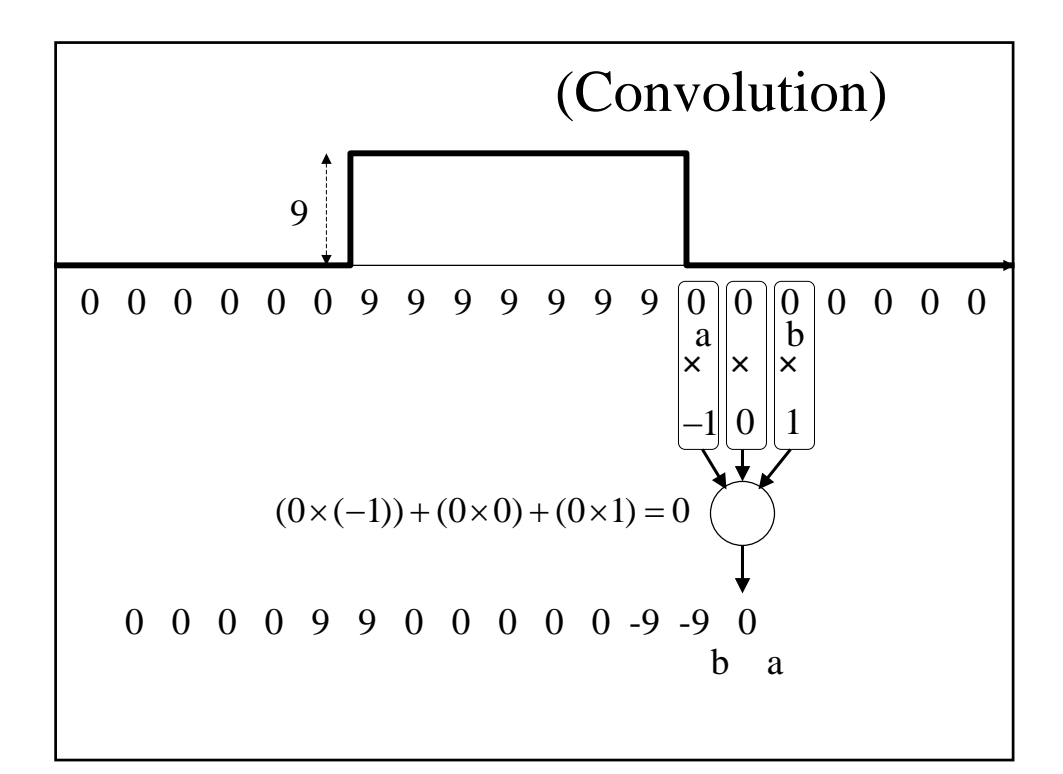

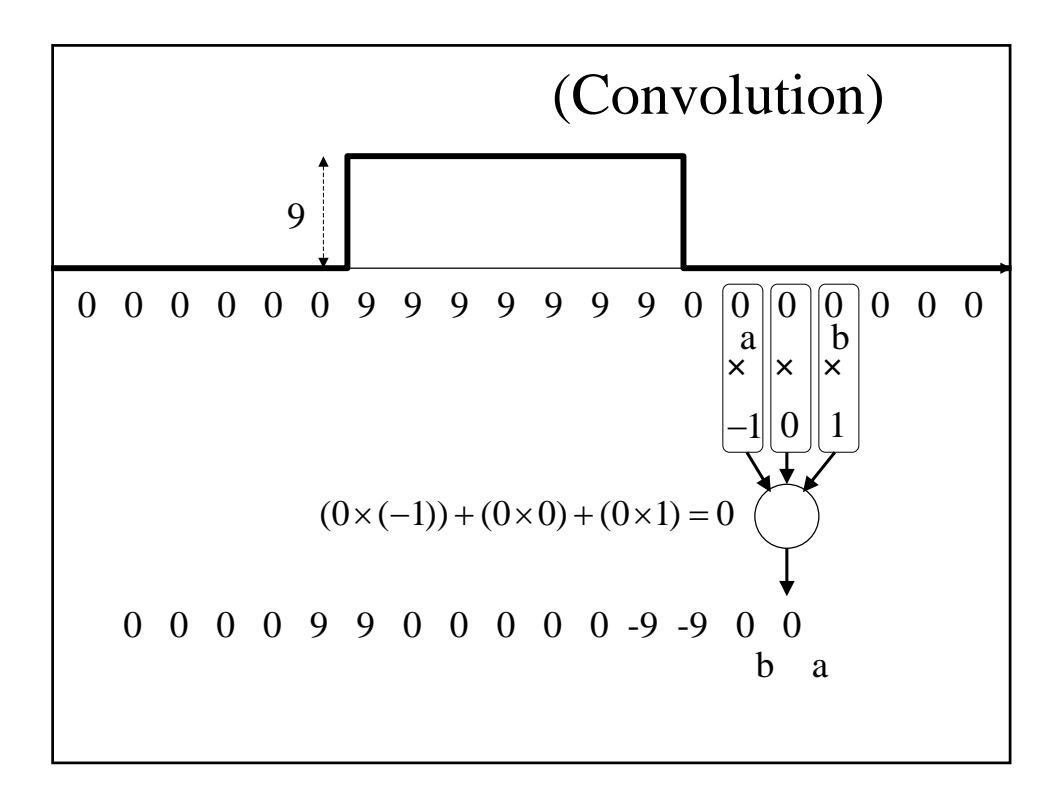

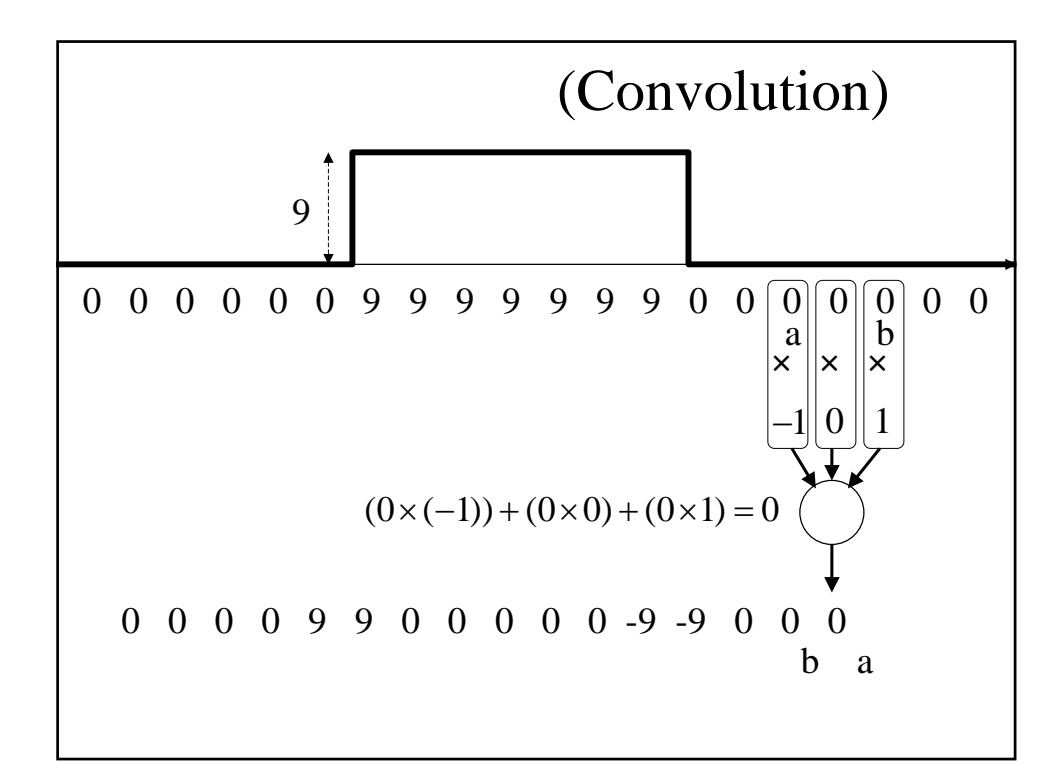

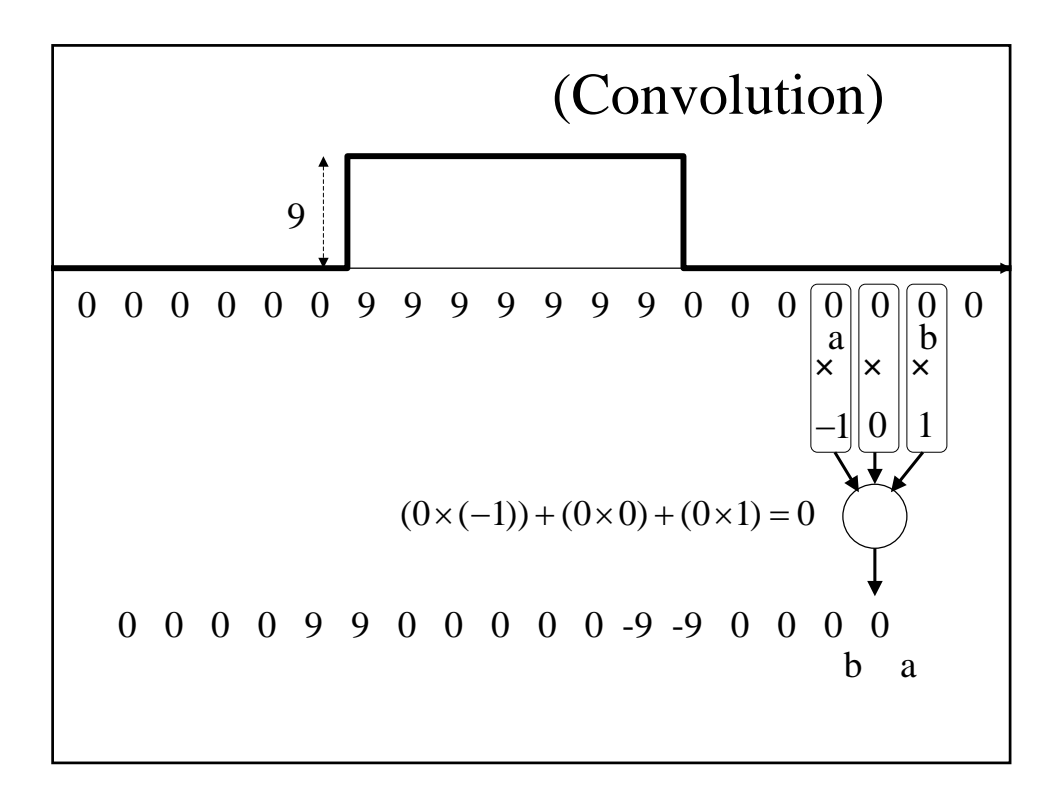

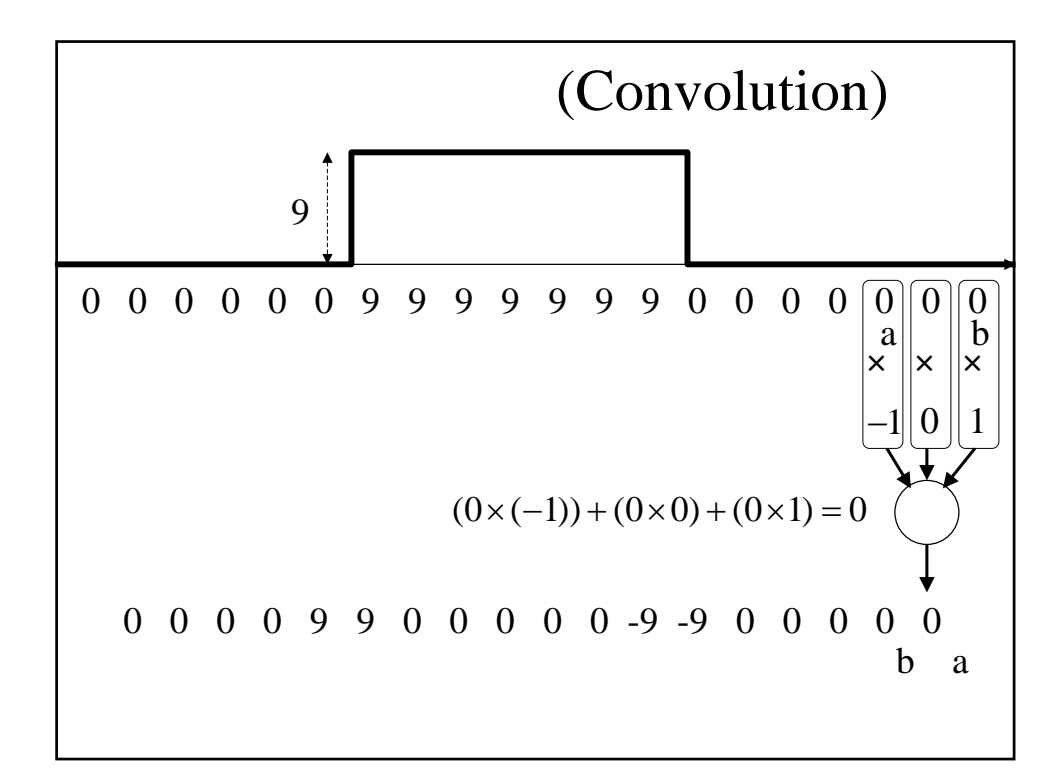

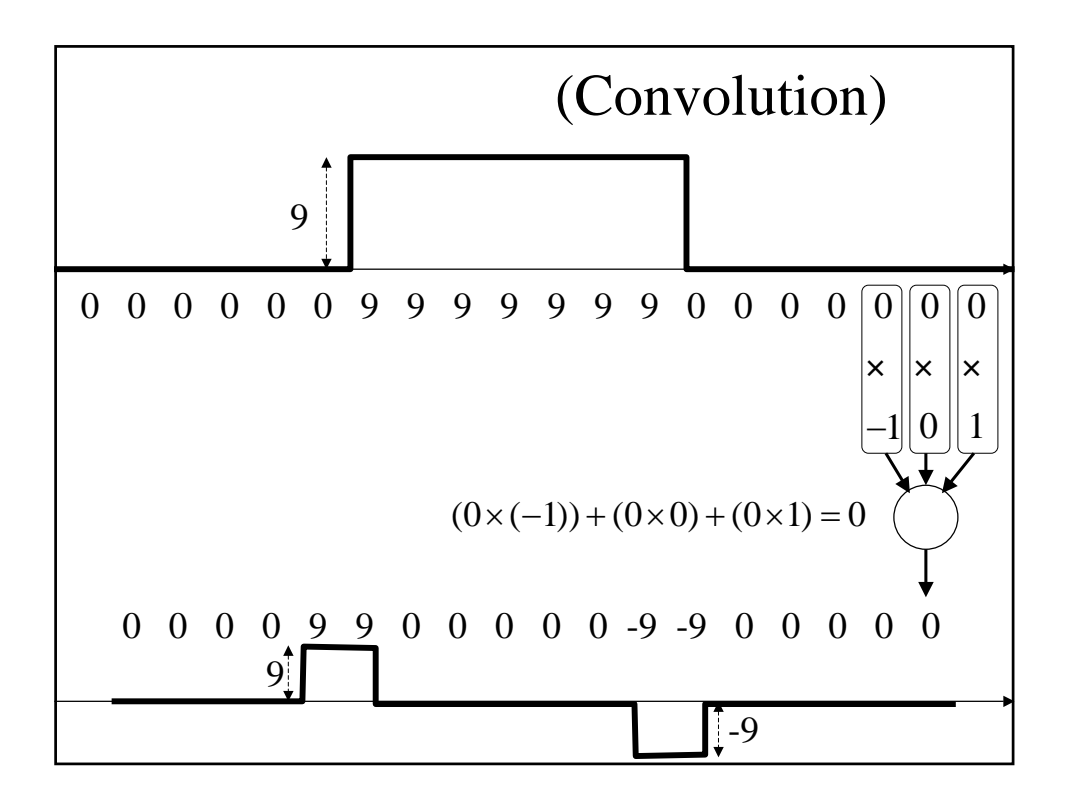

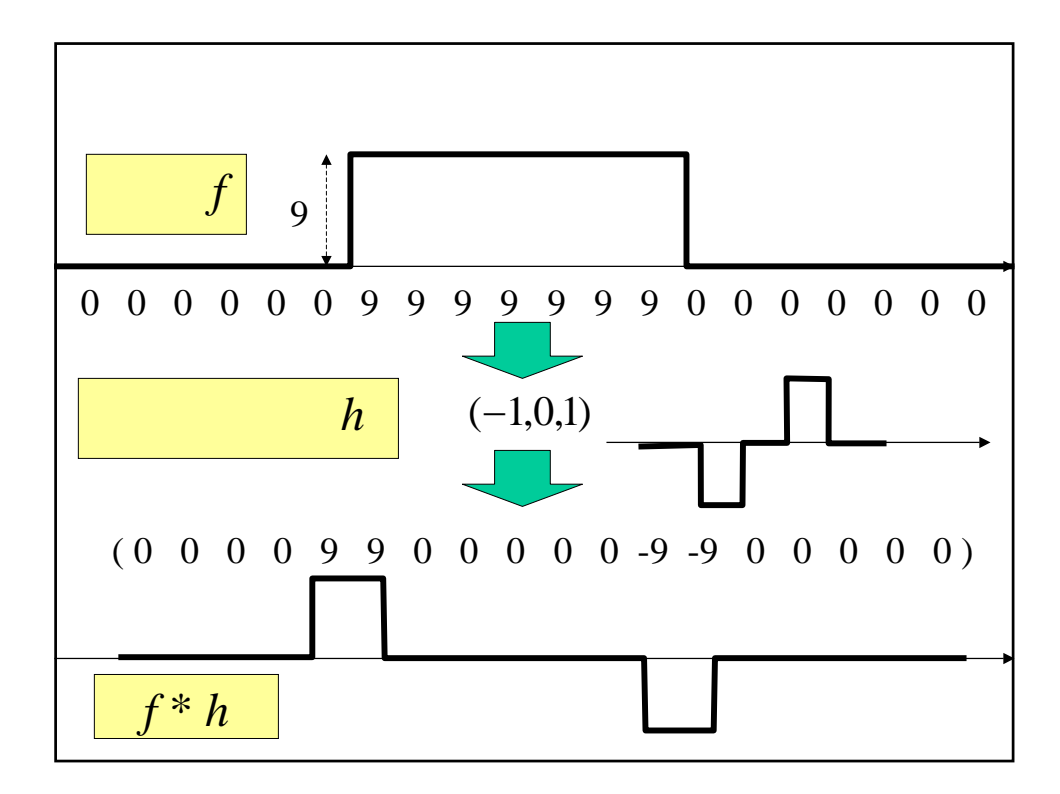

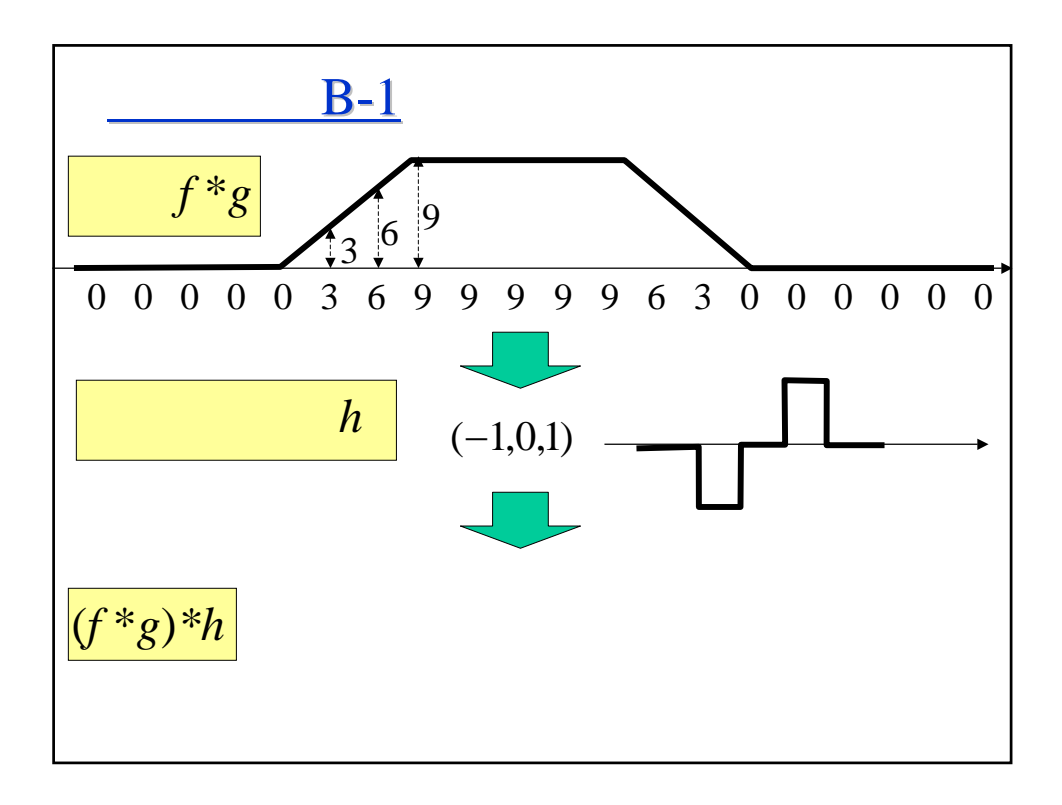

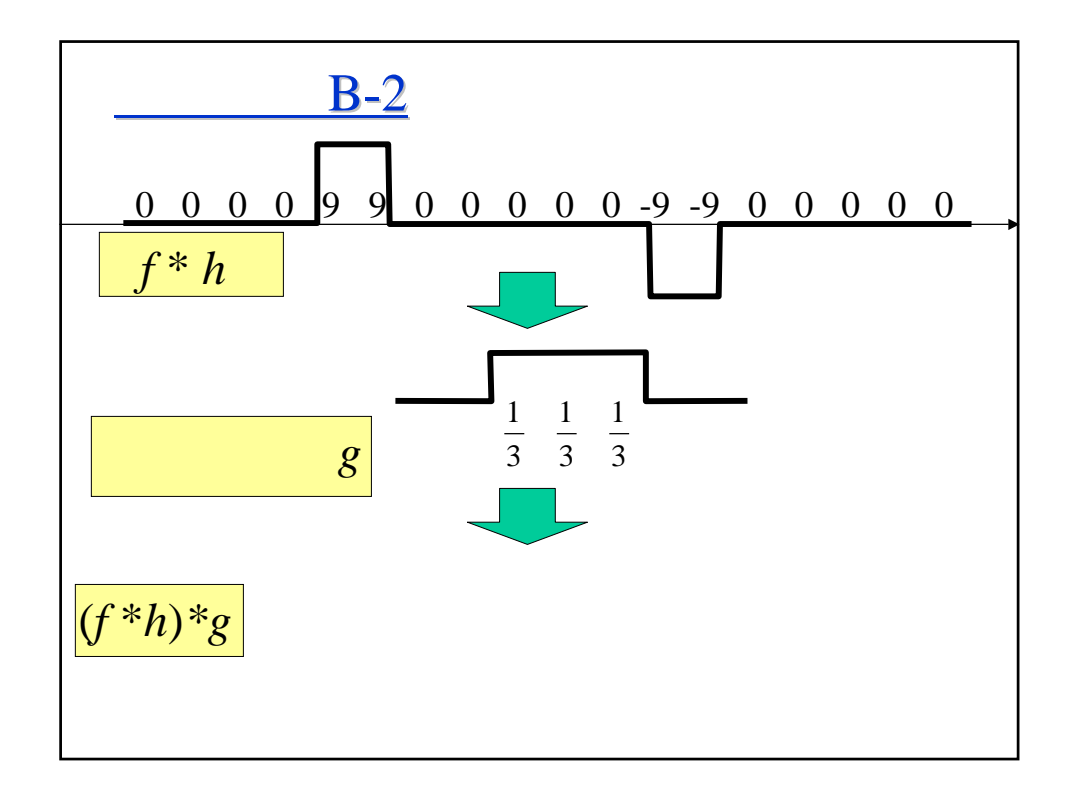

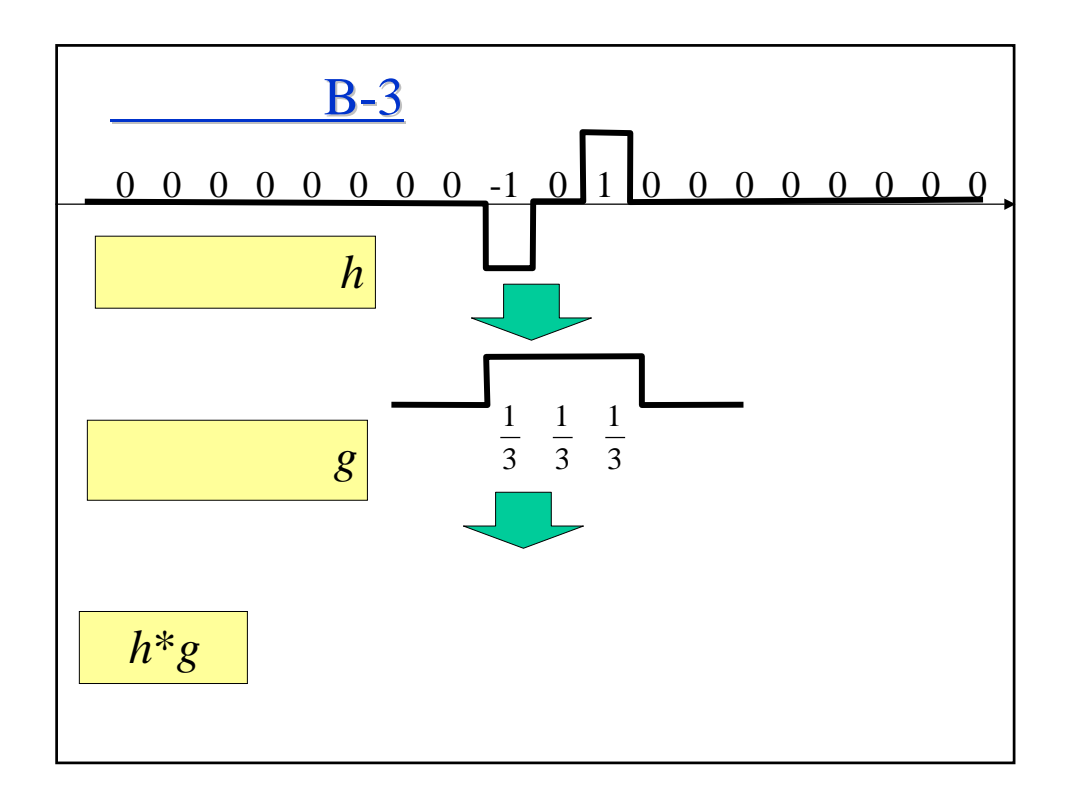

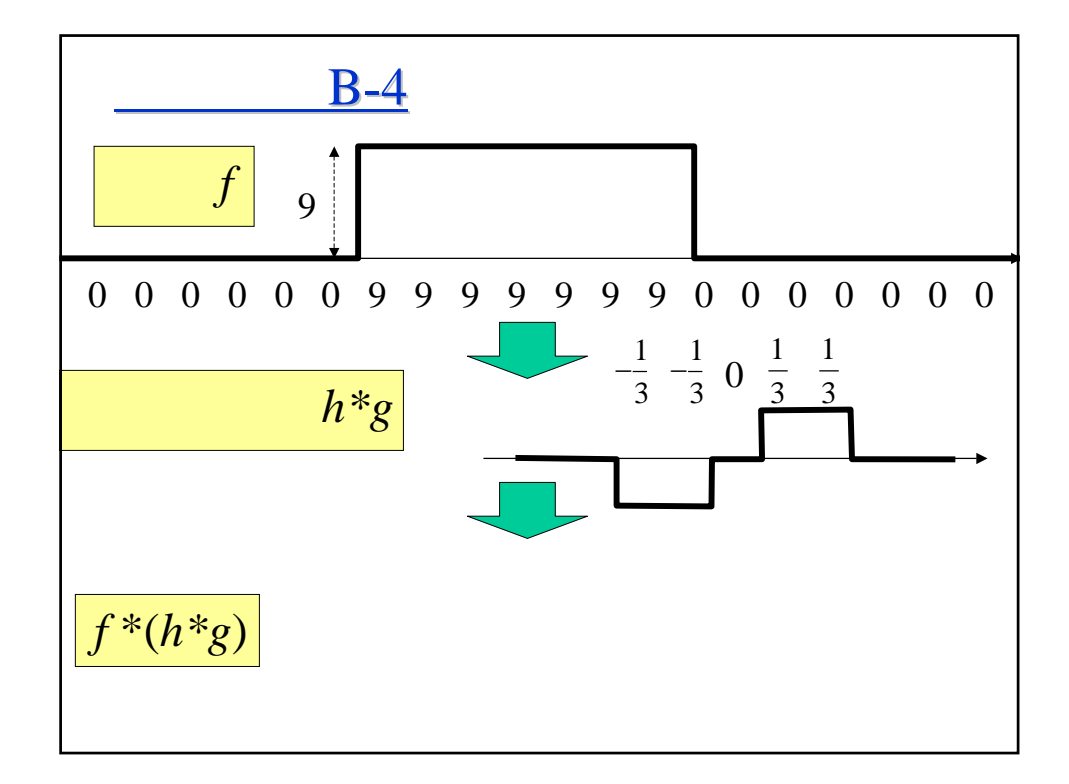

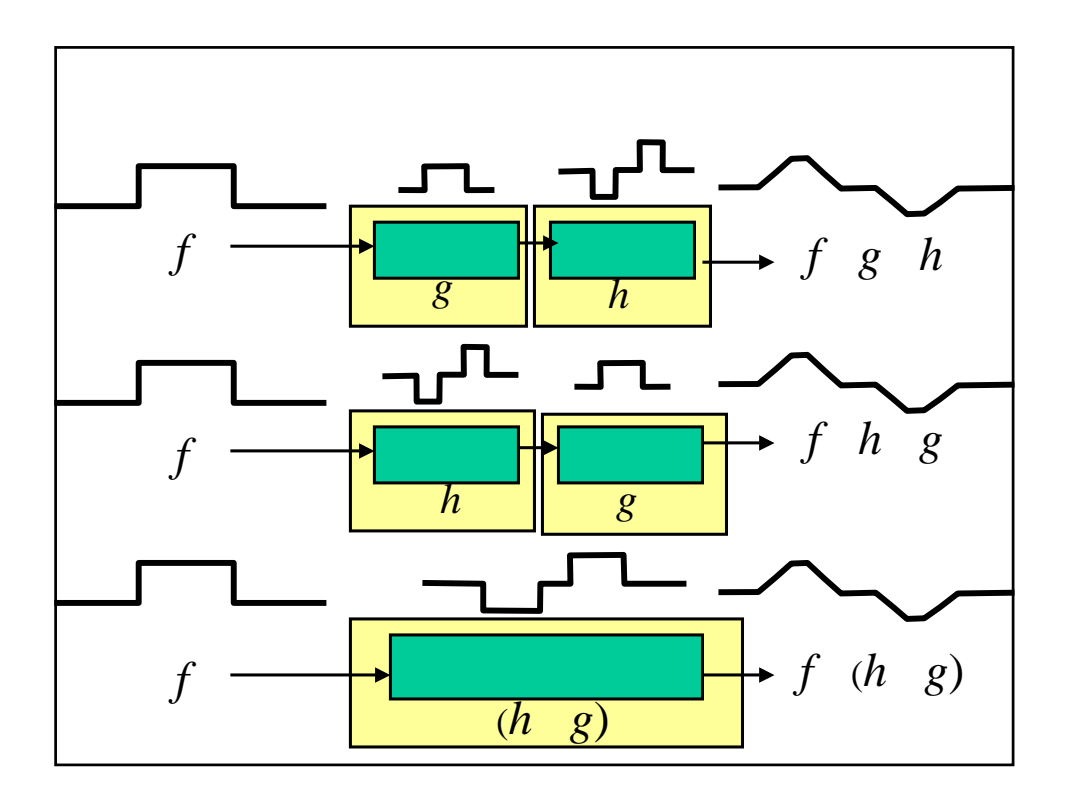

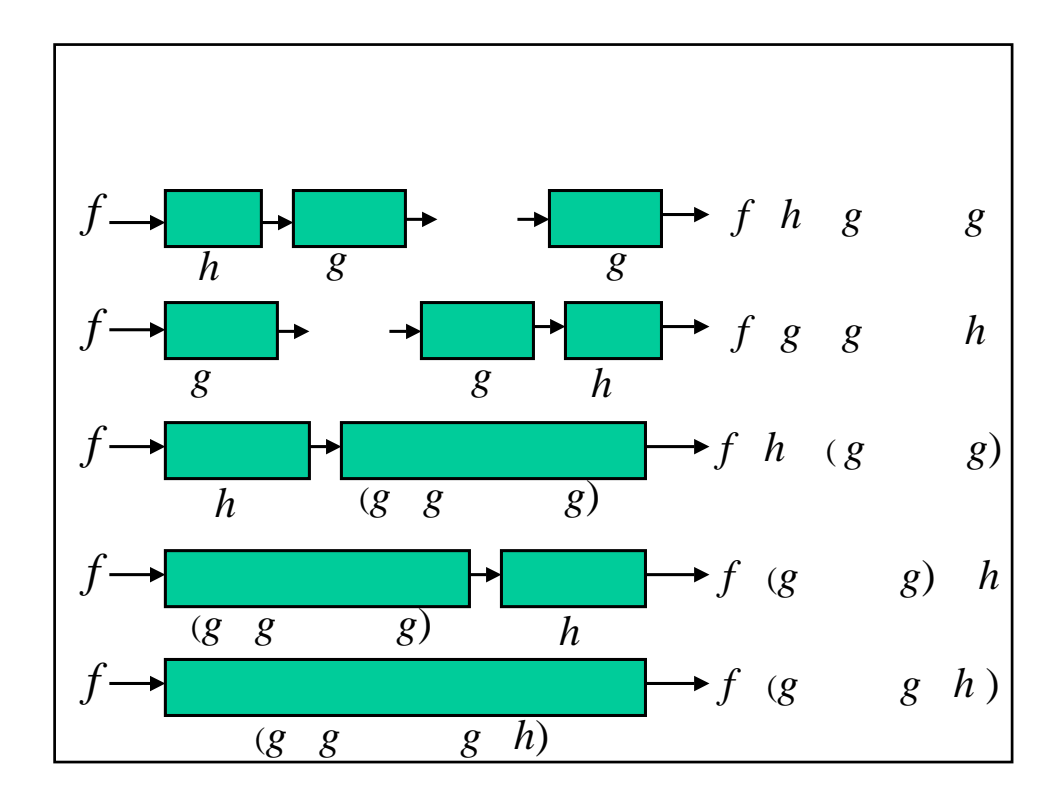

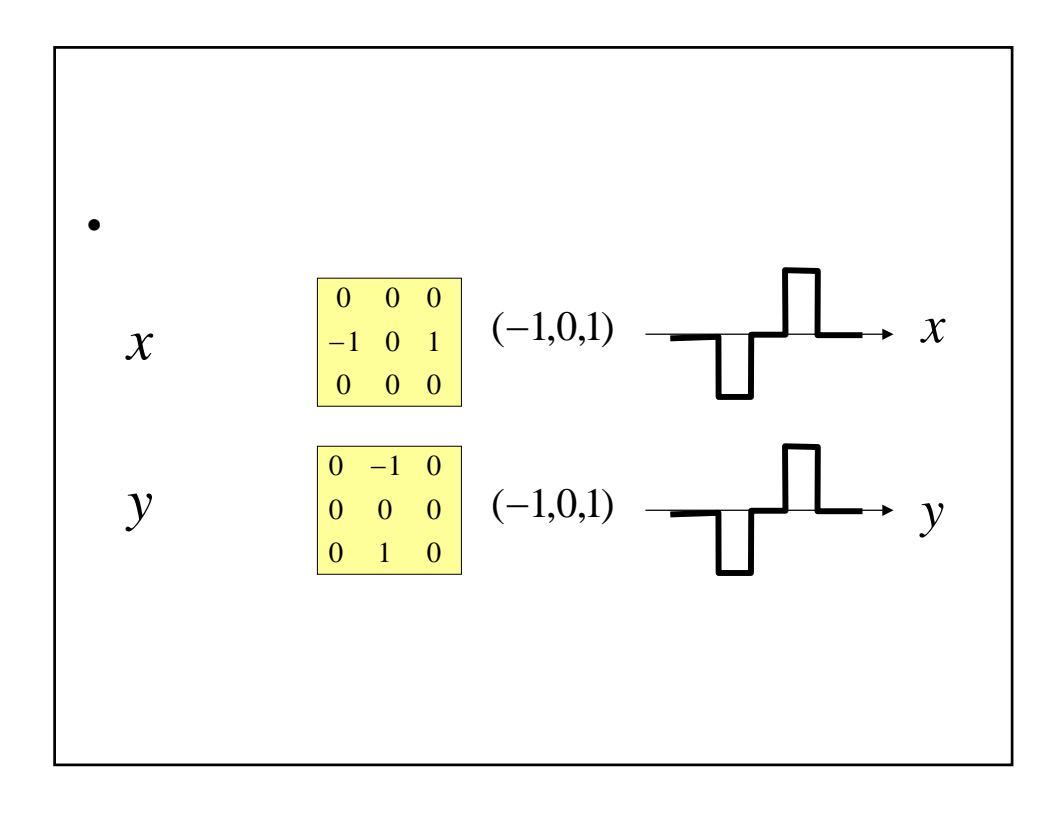

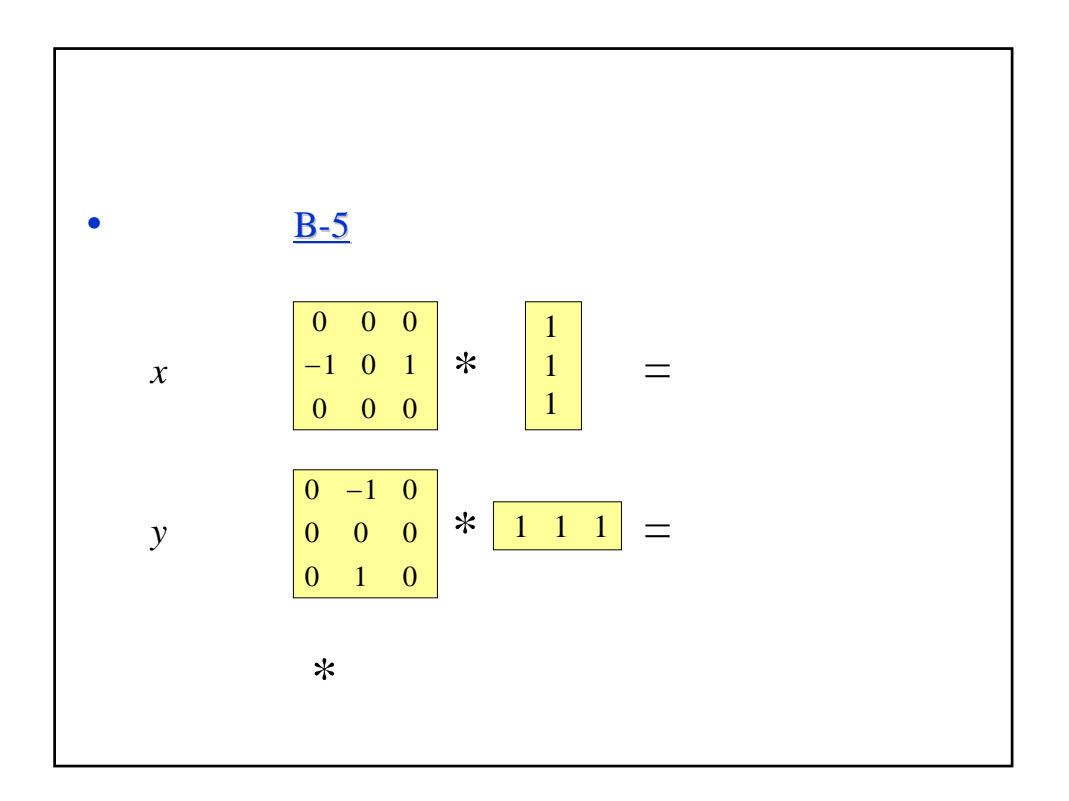

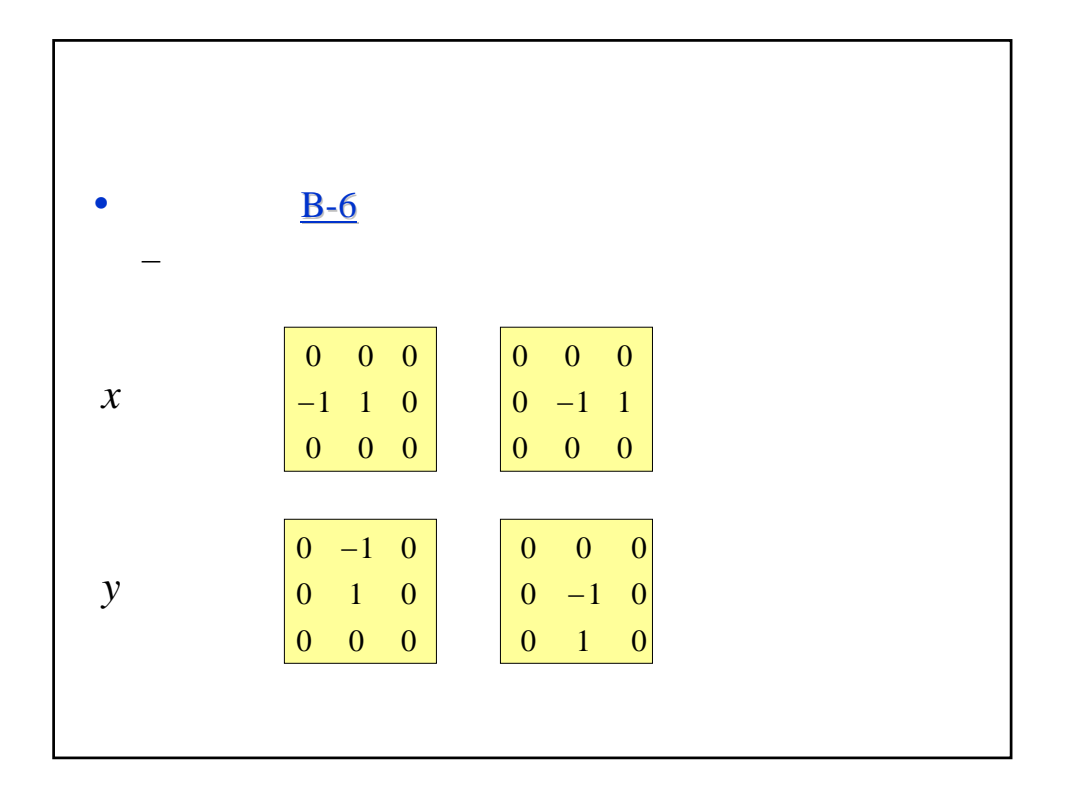

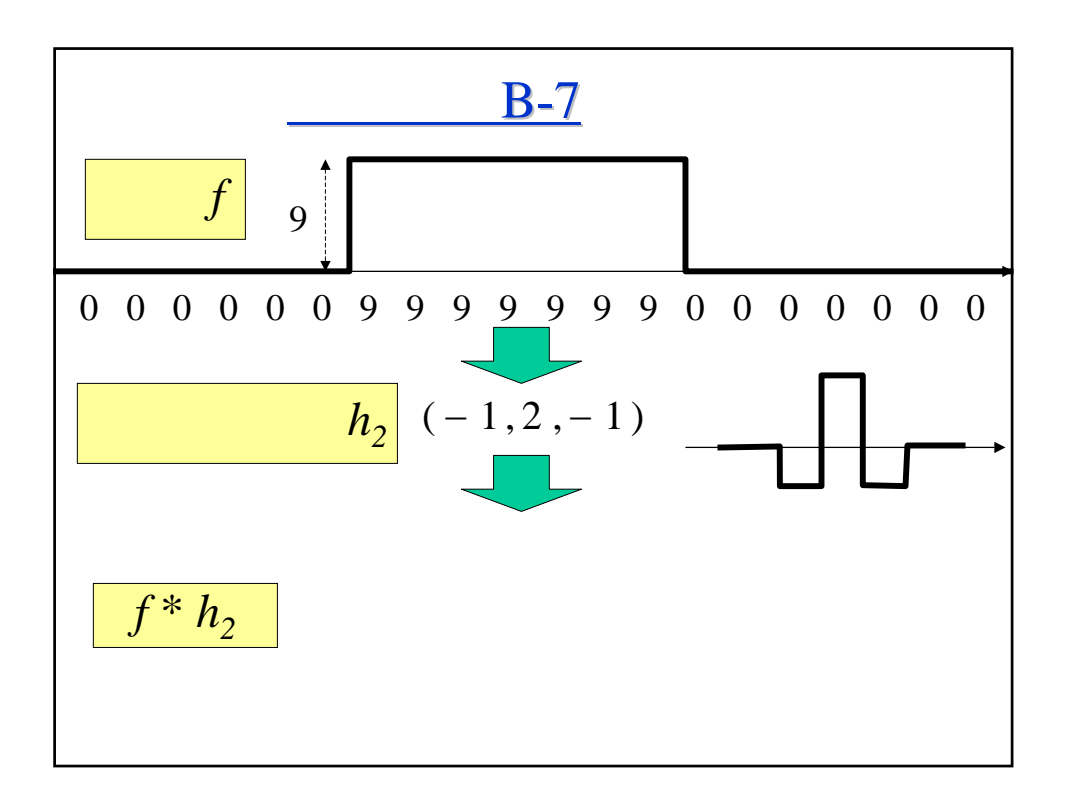

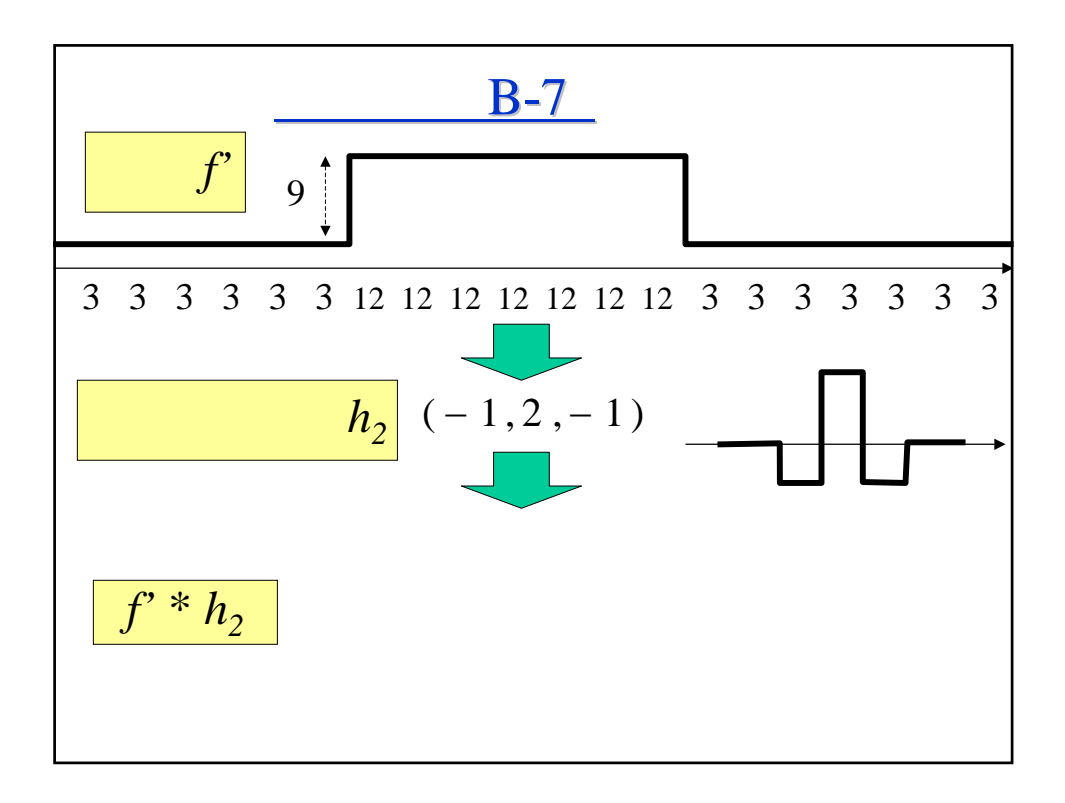

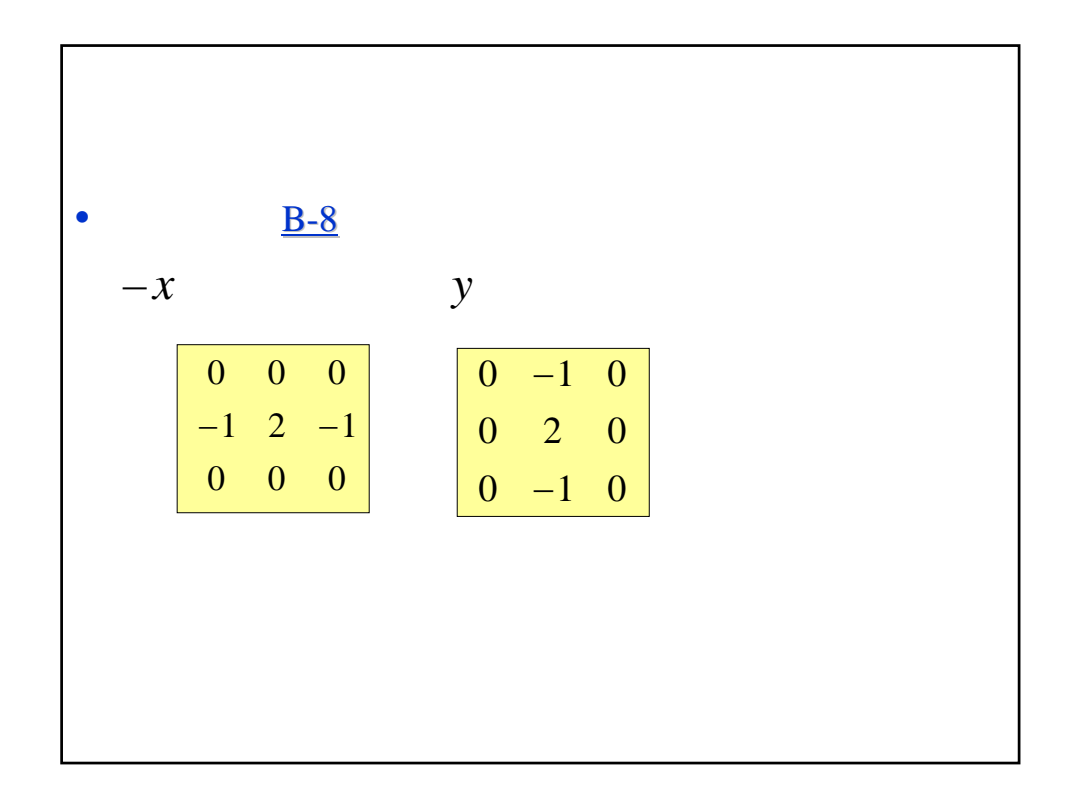

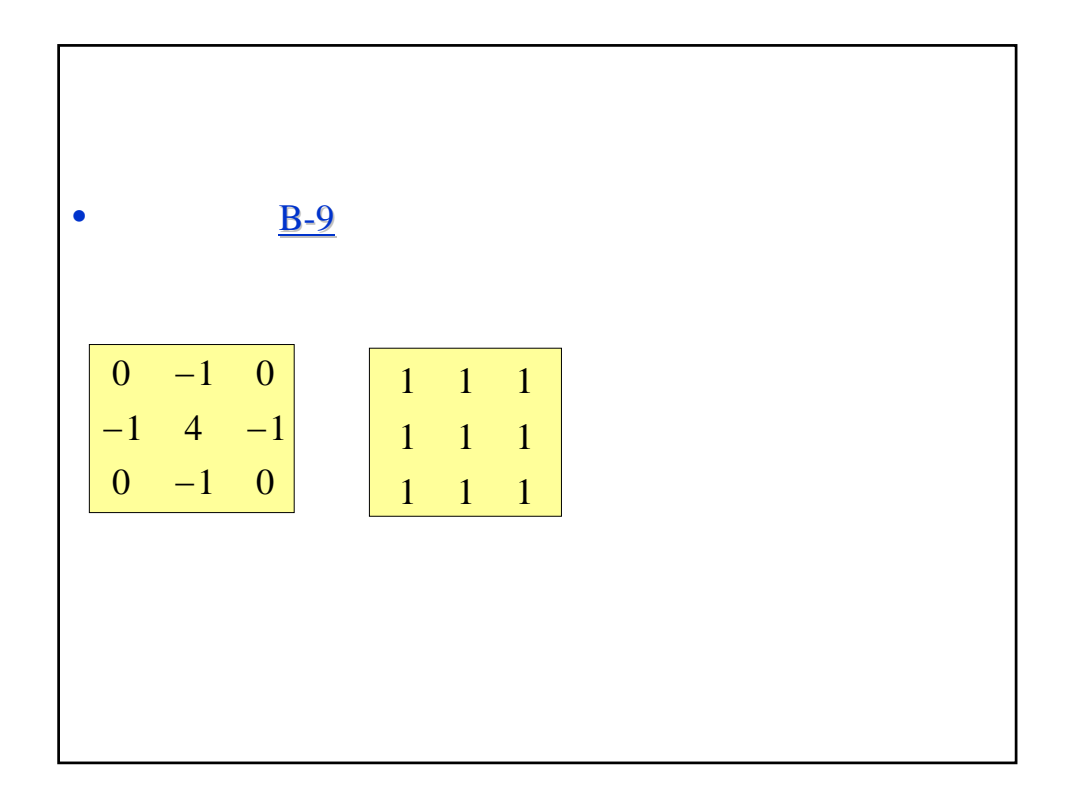

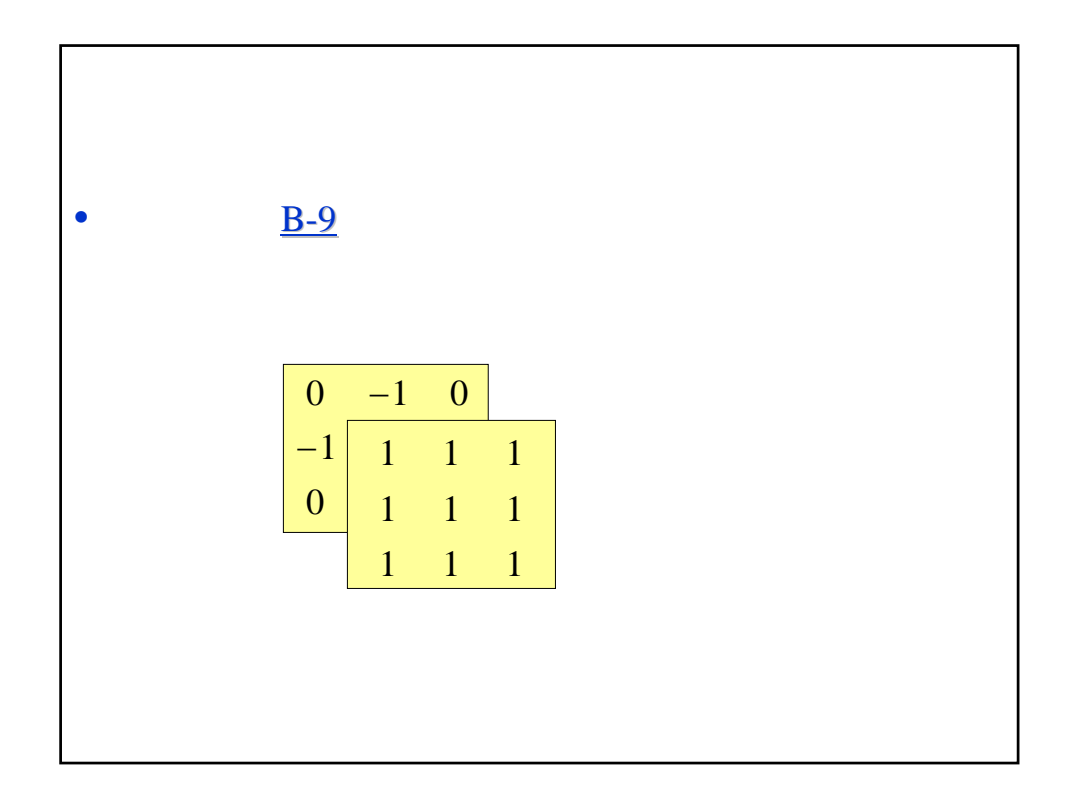

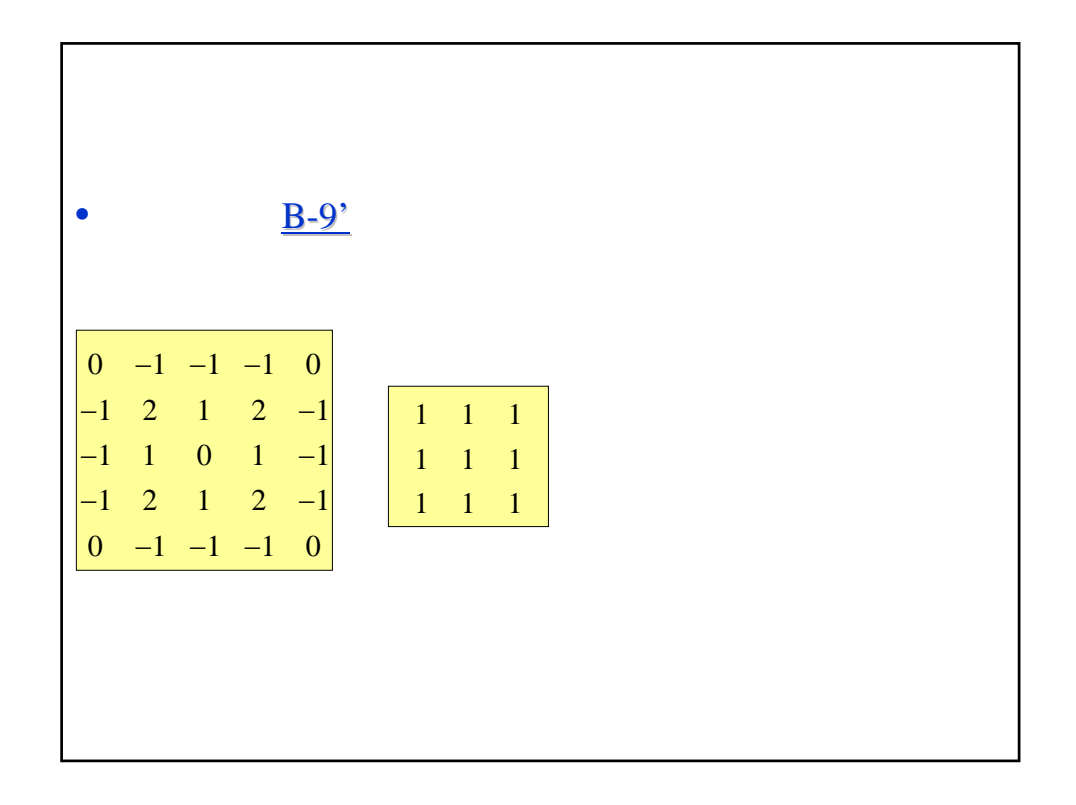

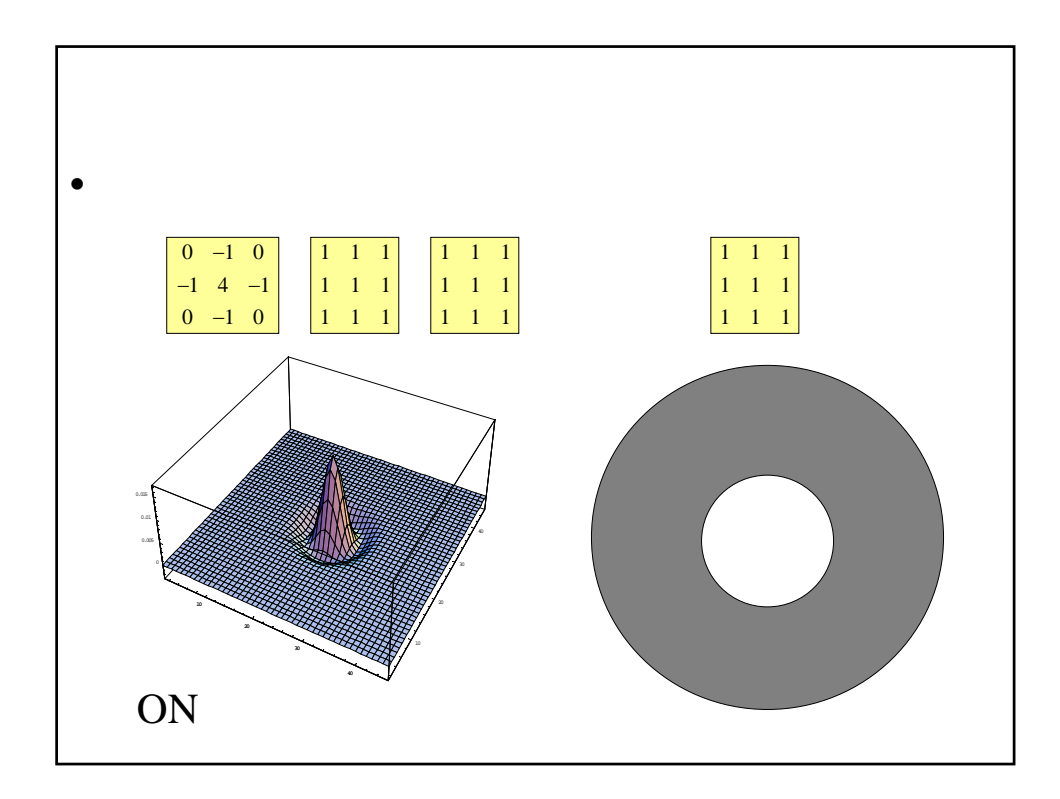

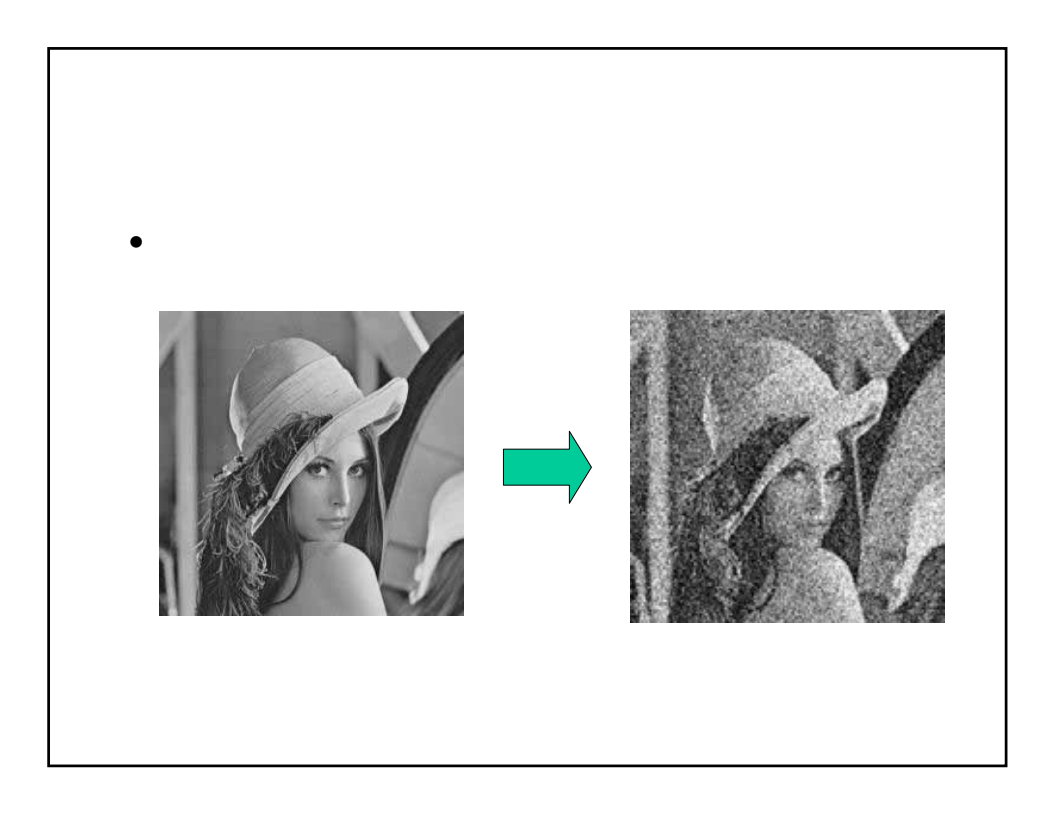

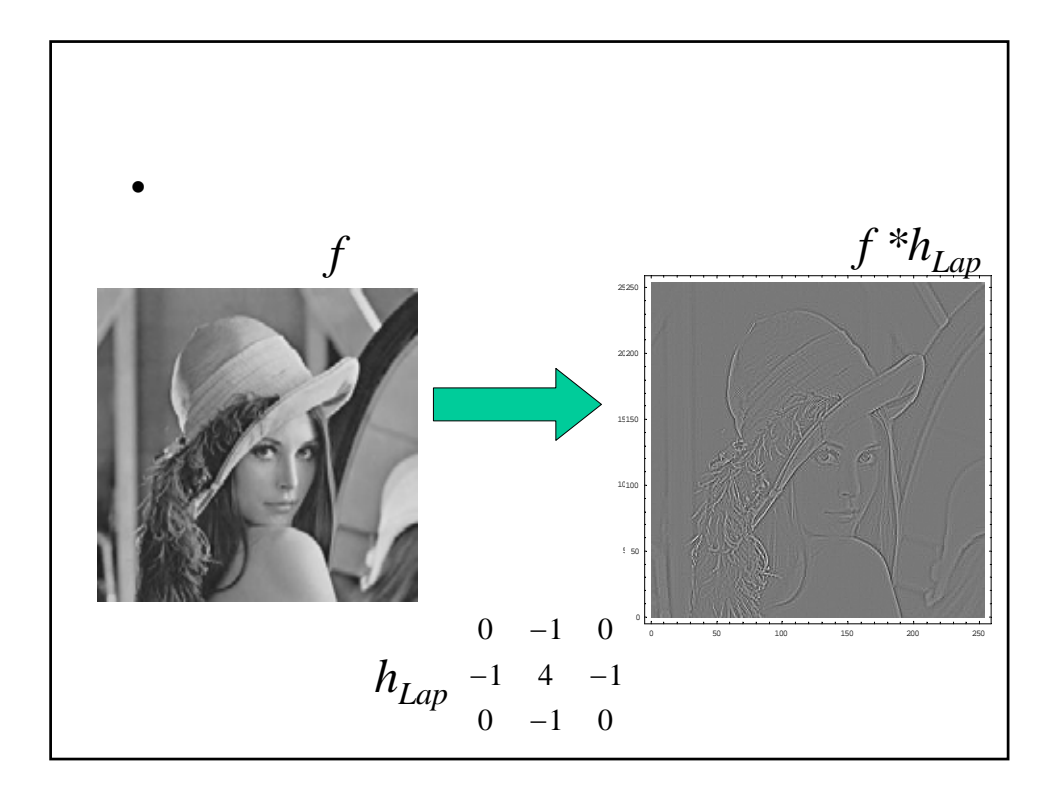

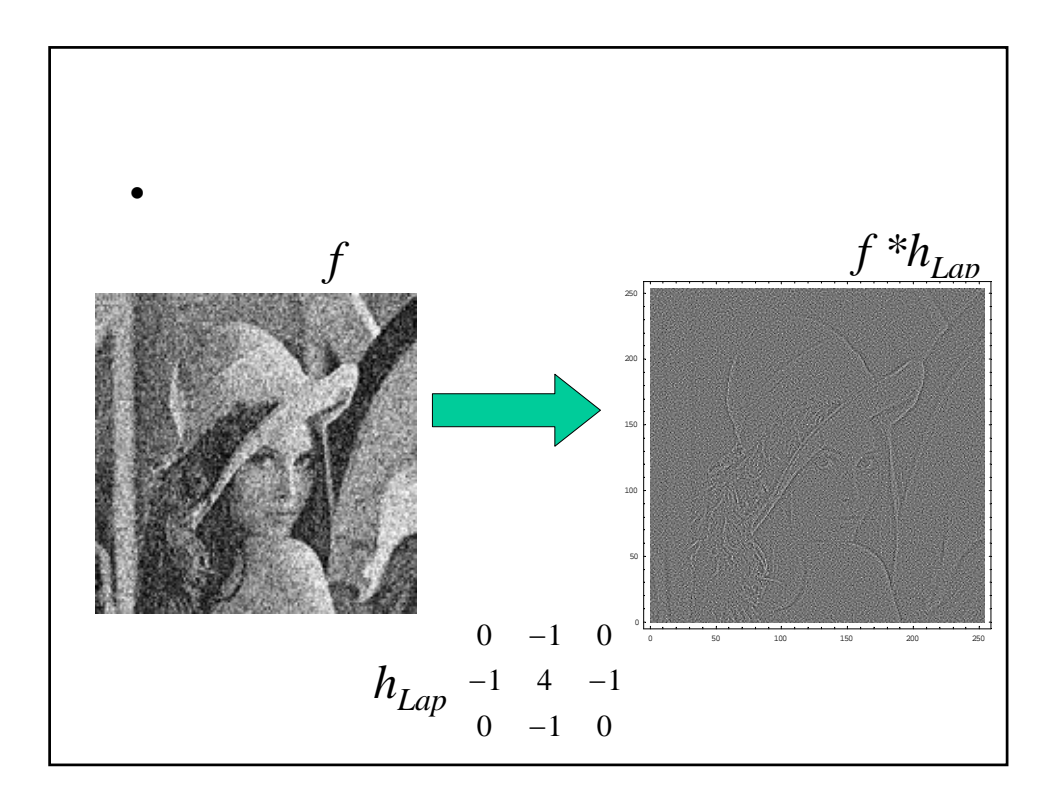

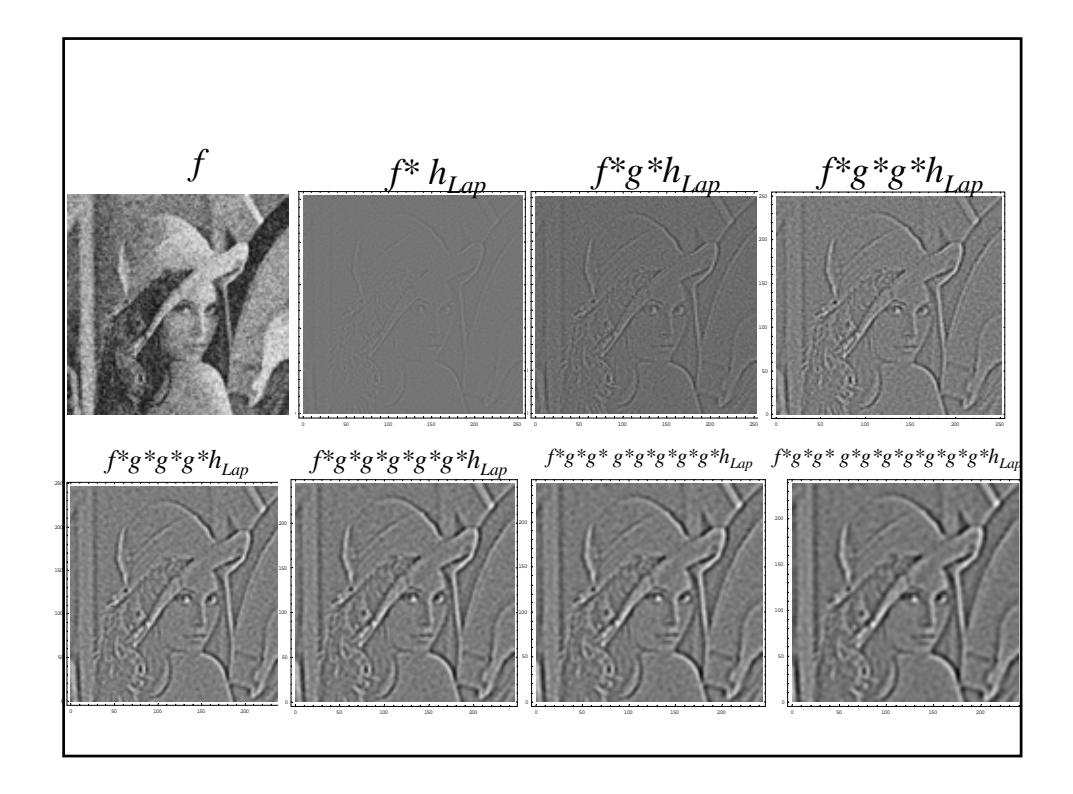

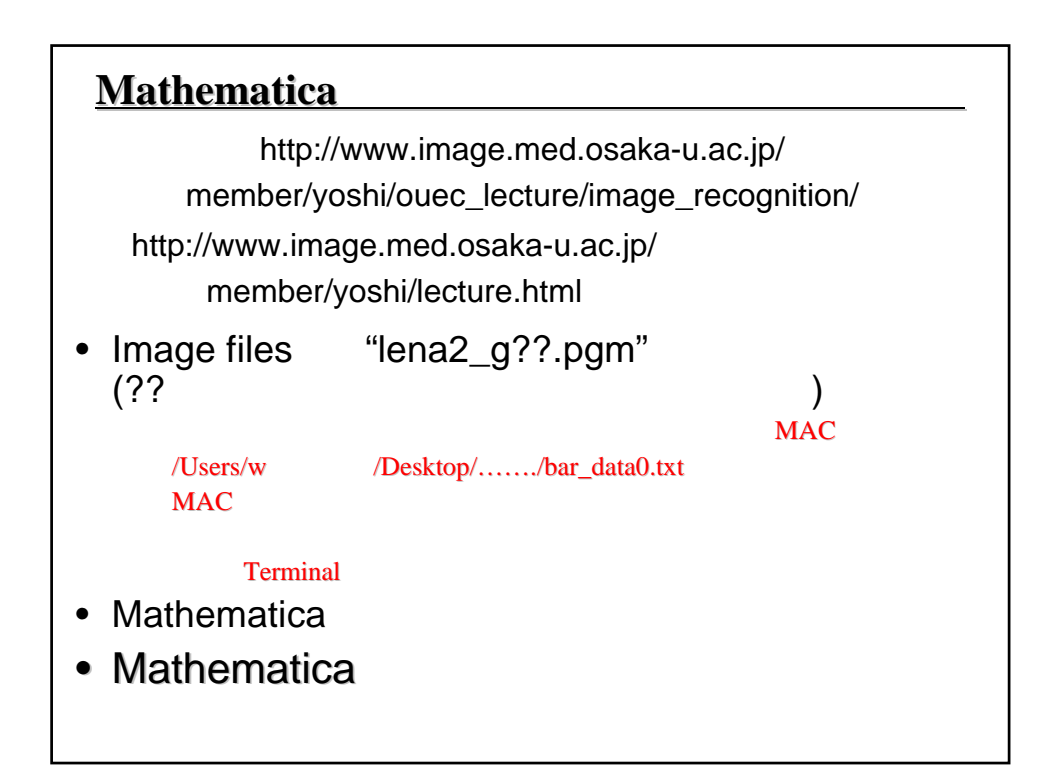

#### • Mathematica

"lena2\_g??.pgm")

$$
\begin{array}{ccc}\n & 0 & -1 & 0 \\
h_{Lap} & -1 & 4 & -1 \\
& 0 & -1 & 0\n\end{array}
$$

 $\bullet$ 1 1 1 1 1 1  $g = \frac{1}{1} \frac{1}{1} \frac{1}{1}$ 

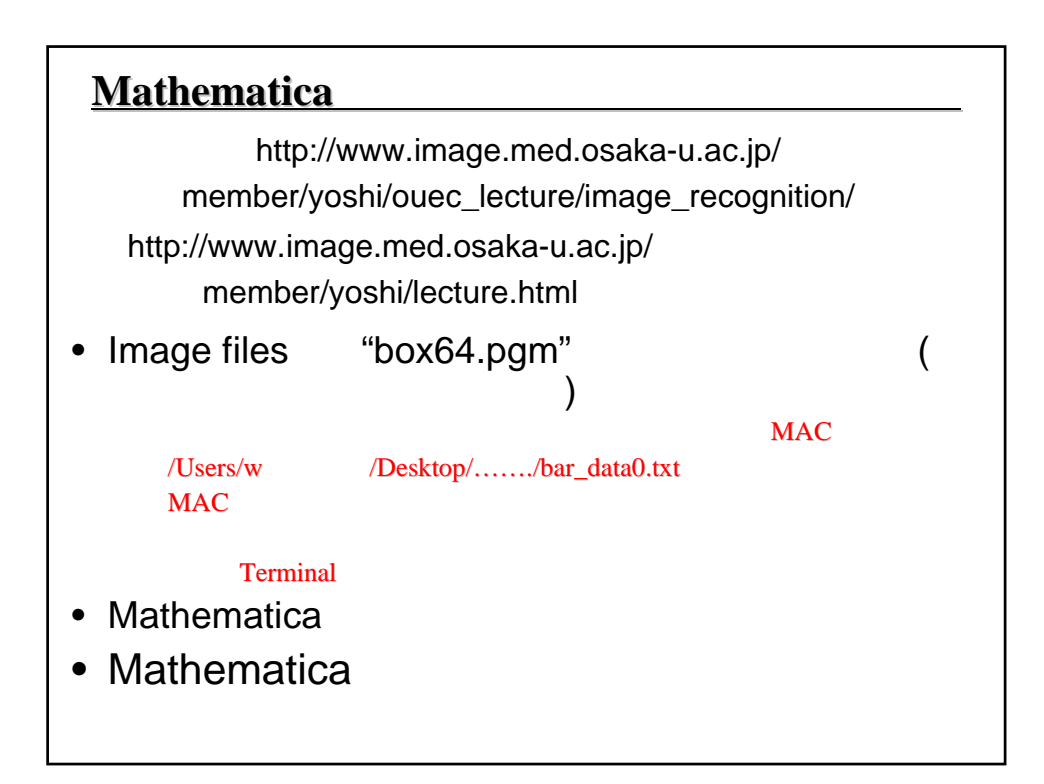

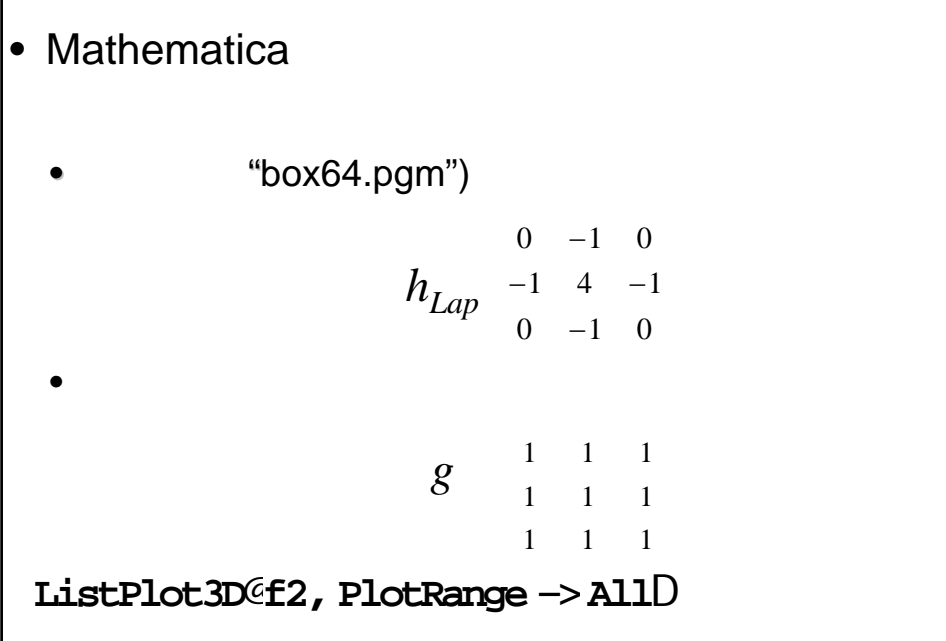

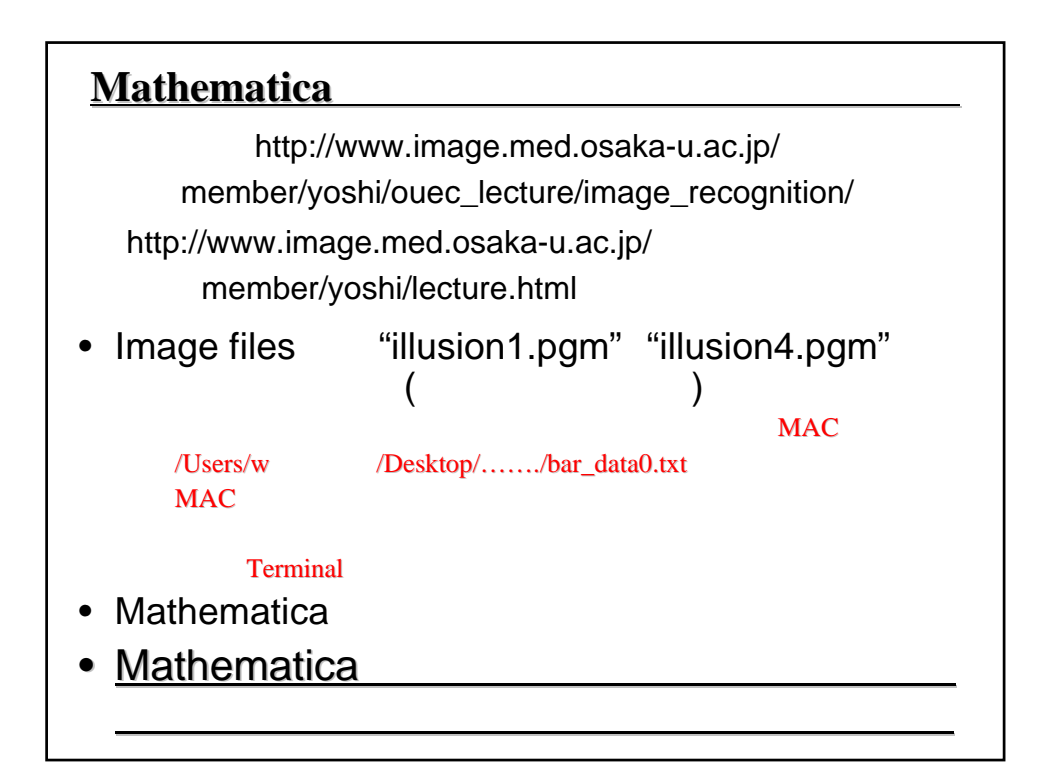

## • Mathematica

• <sup>"illusion1.pgm")</sup>

$$
\begin{array}{cccc}\n & & 0 & -1 & 0 \\
& & h_{Lap} & -1 & 4 & -1 \\
& & 0 & -1 & 0\n\end{array}
$$

$$
g \begin{array}{rrrr} & 1 & 1 & 1 \\ & 1 & 1 & 1 \\ & & 1 & 1 & 1 \end{array}
$$